# **DAX Physics 101: Demystifying DAX Evaluation Context**

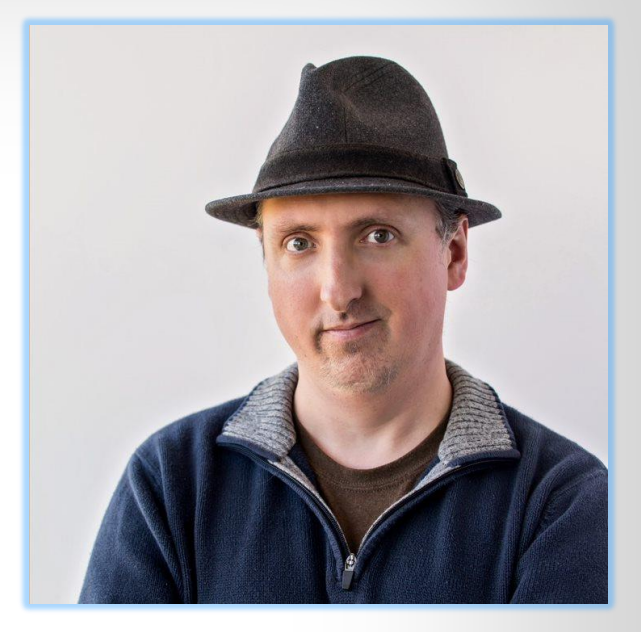

**Featuring: Mr. Brian Grant Sr. Analytics Consultant skypoint.ai**

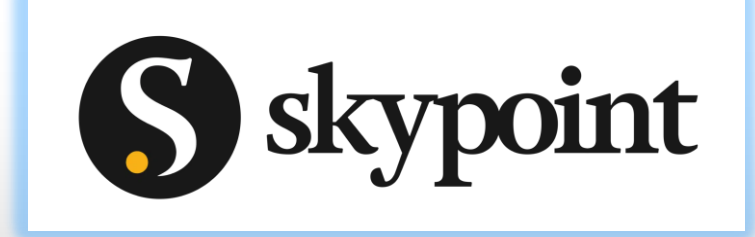

People have been asking me to write a book for forever.

I decided to create a blog to act as a first draft.

This let me get ideas out on paper (sort of) while working out specifics about where/how certain ideas get introduced.

This presentation summarizes a big, big chunk of the content of my blog / proto-book.

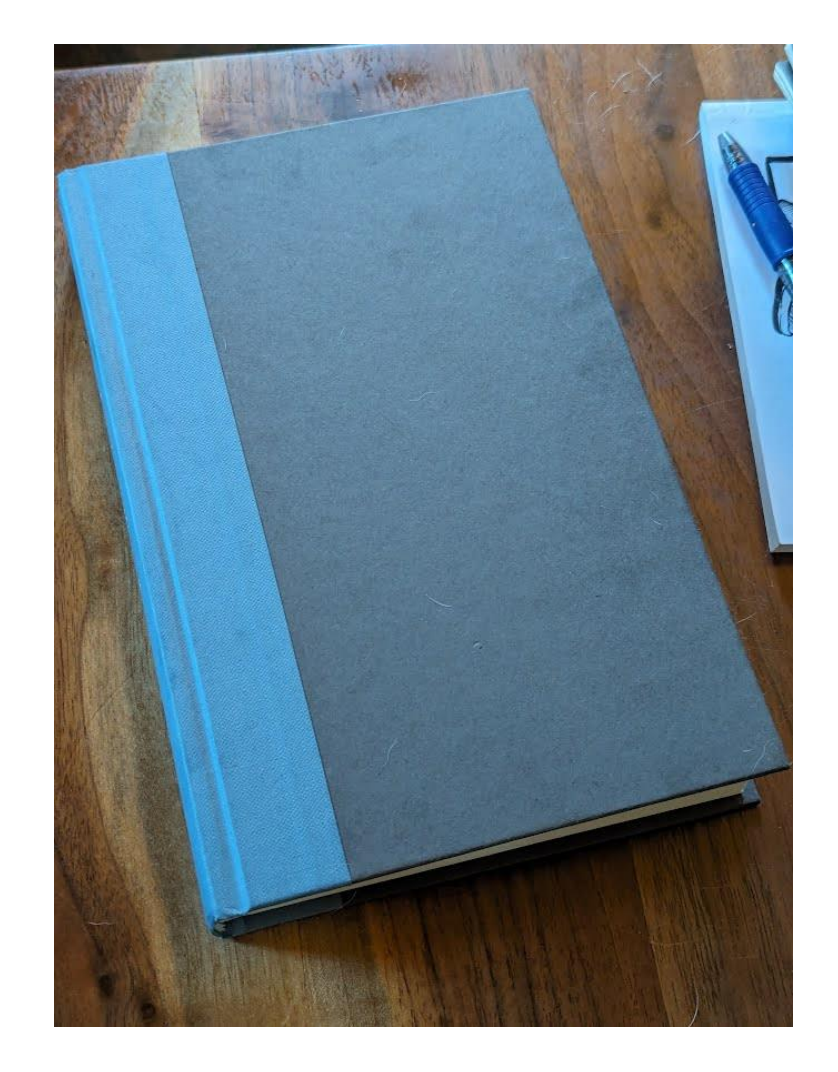

# Evaluation Context

Evaluation Context is terrifying.

# **O EVALUATION GONTEXT Q**

Not so much the concept, mind you, mainly the name.

Don't get me wrong, it is tricky, but mere mortals (like you and me) can absolutely understand it. If you can understand a list of groceries, you can understand Evaluation Context.

### Evaluation Context

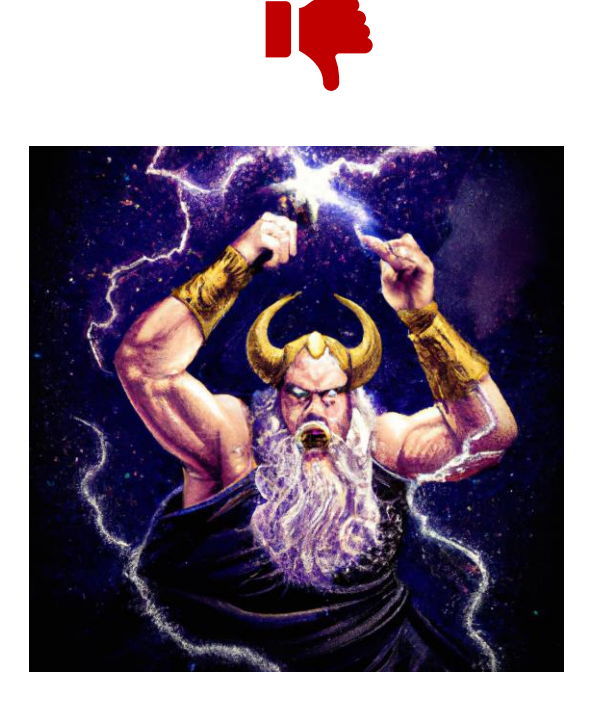

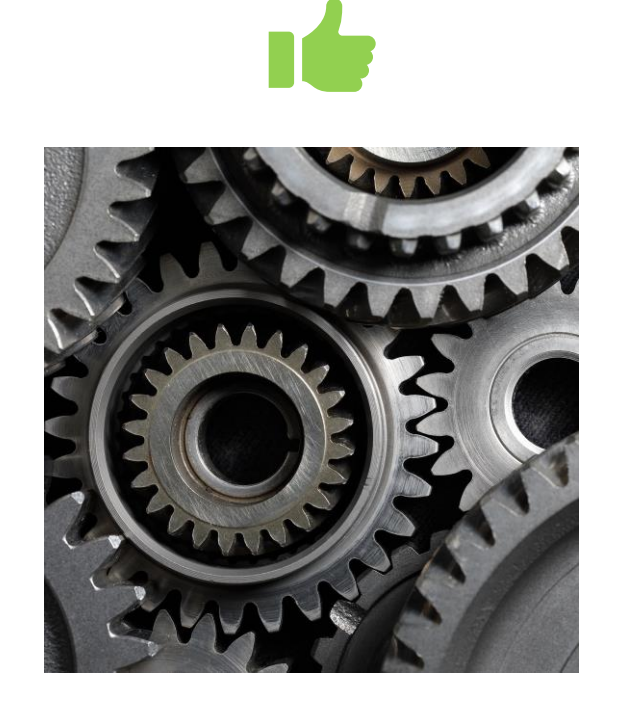

This is a core concept of DAX, and if we can do the work to understand it, we will start to see DAX not as a giant angry, spiteful god, prone to whims of fury; but instead see it as a simple machine that moves tables around for us.

### Evaluation Context

There's a small problem though…

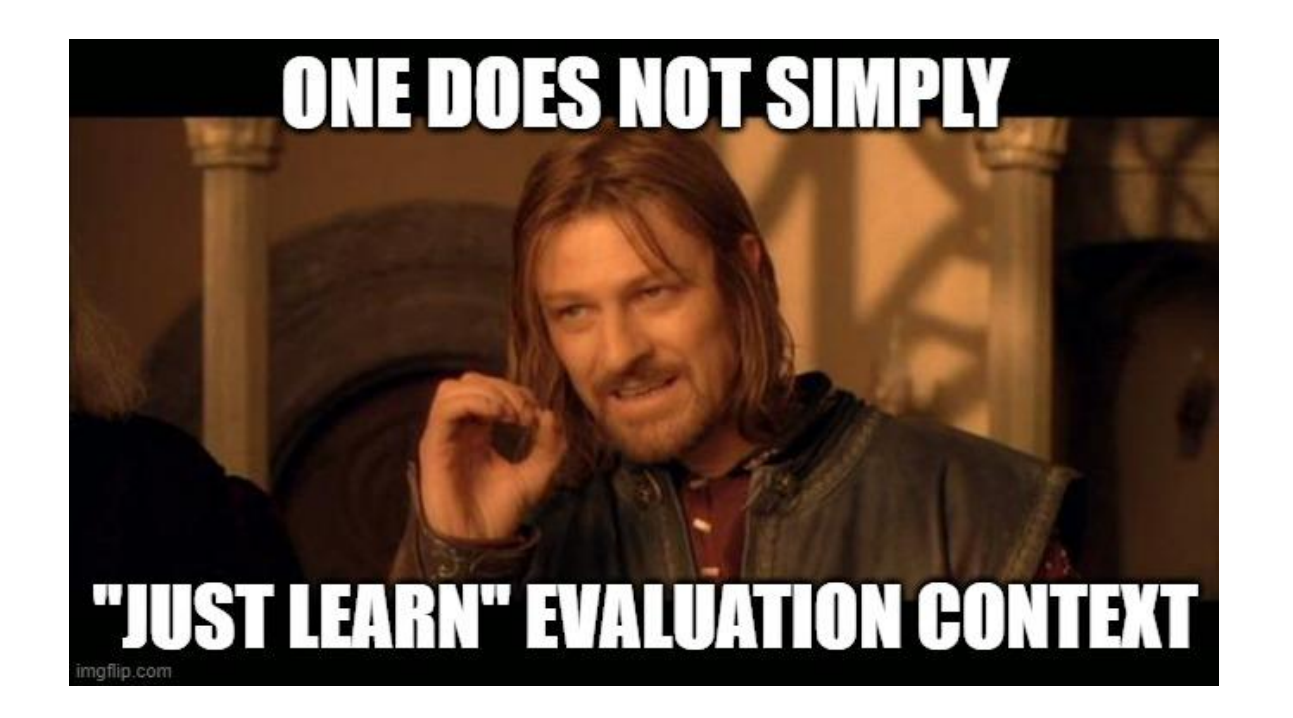

Before we can understand Evaluation Context, we have to understand a couple other related concepts first.  $Total Transactions =$ COUNTROWS(Sale)

To start we'll talk about **Table References** and how, in general, when you type in the name of a table what you get is probably different than you expect.

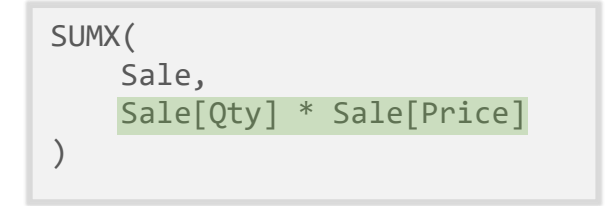

Next, we'll review the concept of **Sub-Formulas** ("sub-expressions") and how what often looks like one big formula is actually several smaller formulas chained together.

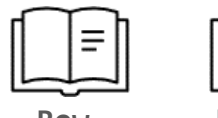

**Context**

**Filter Context**

With all that done we'll be able to get a solid understanding of **Evaluation Context** and how it gets used by DAX sub-formulas to Row Filter<br> **Row Filter**<br> **Row Context Produce the answers we see in our Power BI reports.** 

### Where Are We On Mount DAX?

#### **Advanced DAX**

Deep mechanical understanding. Must learn hard ideas.

> Very powerful Very difficult

> > 。<br>次

#### **Advanced DAX Prep**

Think "DAX Physics 101".

Introduces the hard ideas slowly. Uses both strategic simplifications and friendly language.

侪

#### **Practical DAX**

How to solve very simple, common, everyday problems.

Great when it works. Avoids introducing hard ideas.

侪

### **Understanding Table References (Setting Things Up Part 1)**

### The Data Model: What We Load Into Power BI

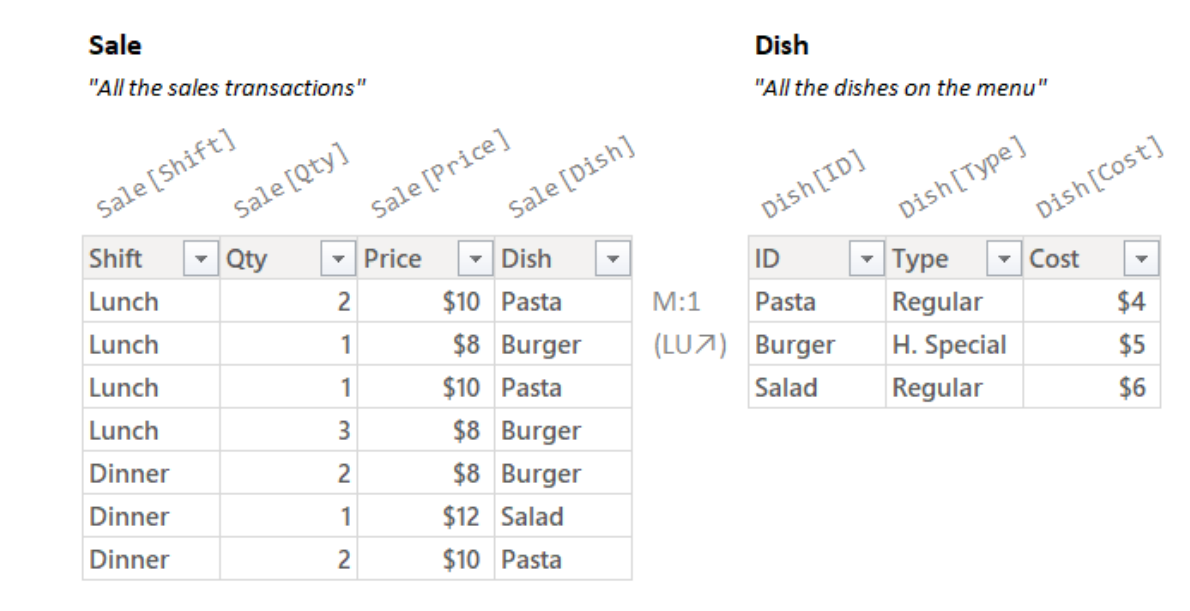

#### *A very simple Data Model with two tables and a relationship between them.*

# The Four Tables of DAX (and Power BI)

 $\mathbf{I}$ 

 $3<sup>1</sup>$ 

Lunch

Lunch

**Model Table "Physical Table of the Data Model"**

#### **Sale**

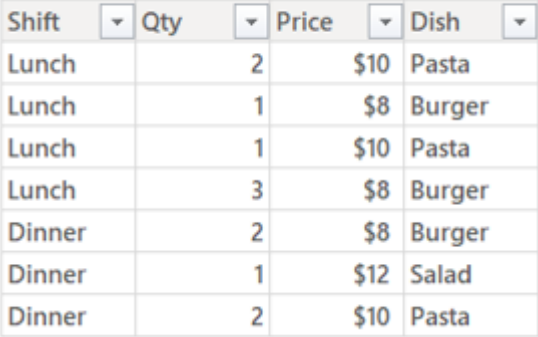

**Temp Table "Table Value"**

Sale[Shift] Sale[Qty] Sale[Price] Sale[Dish] Dish[ID] Dish[Type] Dish[Cost]

H. Special

Burger H. Special

**Burger** 

\$5

 $$5$ 

\$8 Burger

\$8 Burger

**Summary Table "Result of a DAX Query"**

> $\overline{4}$  $\overline{2}$

Output Results Query History

**Results** 

Lunch

Dinner

Shift Total Qty

**Table Visual "Table Visual"**

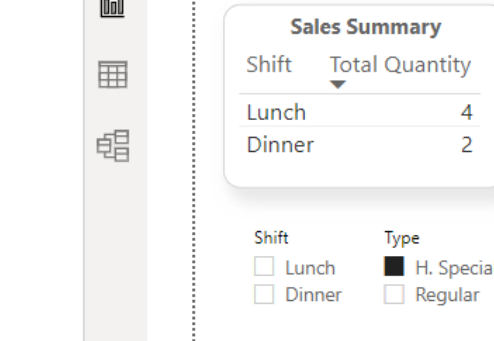

 $\sim$   $\sim$ 

 $\bullet$   $\sqrt{ }$   $\sqrt{ }$ 

*Very easy to see (Data Viewer in Power BI)*

*Un-summarized data*

**Just a few DAX functions work with these.**

*Impossible to see directly (CONCATONATEX, TOCSV)*

*Temporary (logical) copies used in the process of summarizing data*

**Most DAX functions are designed to work with these.**

*Fairly easy to see (DAX Studio/Query Panel)*

*Summarization of the data in the Data Model*

*Very easy to see (Power BI Page)*

*Rendering of Summary Table with fonts, titles, etc.*

# Who's Counting Anyways?

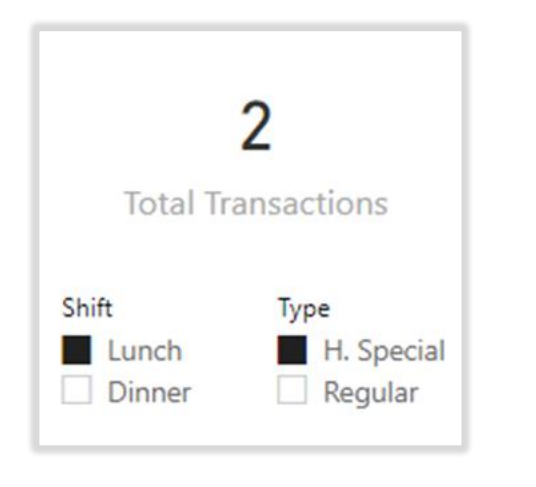

#### **This Right? Nope, This:**

**Sale** 

[Sale[Shift] Sale[Qty] Sale[Price] Sale[Dish] Dish[ID] Dish[Type] Dish[Cost]

Burger

H. Special

Burger H. Special

\$8 Burger

\$8 Burger

 $3<sup>1</sup>$ 

 $$5$ 

 $$5$ 

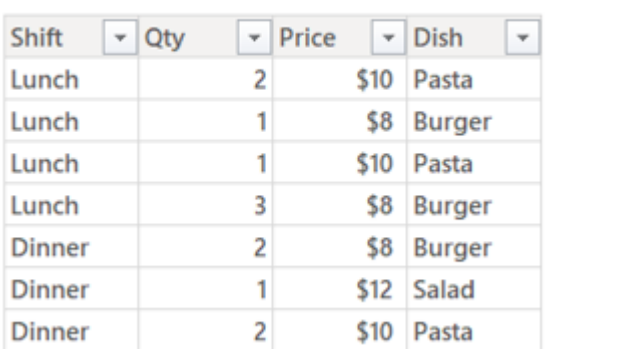

Lunch

Lunch

*The table called "Sale" in your Date Model*

*7 Rows / 4 Col*

*A (logical) copy of that table with columns added & filters applied*

*2 Rows/ 7 Col*

**By default, table references in DAX give you a filtered copy of that table.**

**What are you counting the rows of?**

COUNTROWS( Sale )

Total Transactions =

# Filtered (Logical) Copy

#### Total Transactions  $=$ COUNTROWS( Sale )

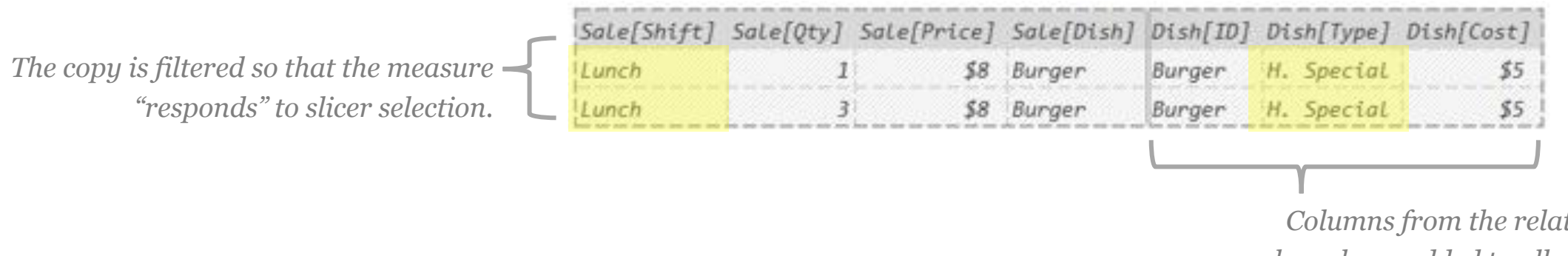

*Columns from the related table of Dish have been added to allow filters on those related columns (like Type) to work.*

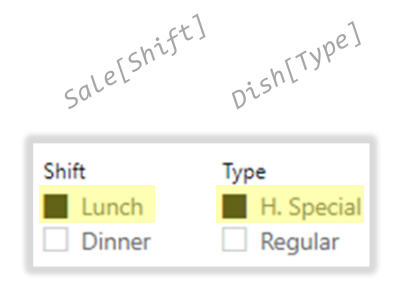

This is less weird than it sounds*.*

In fact, it is very Excel like...

### Back to Excel

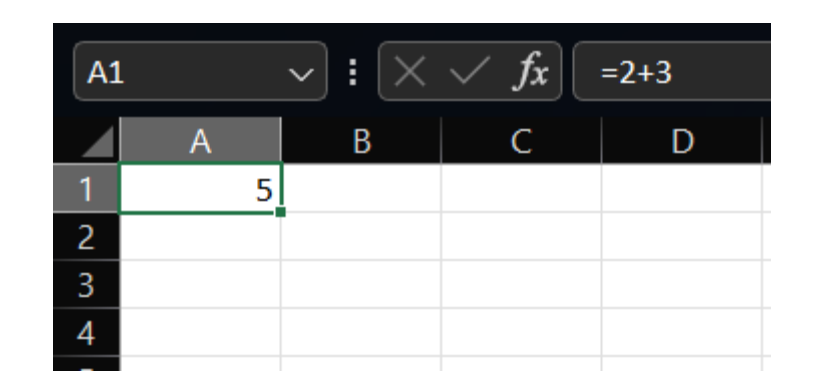

**Let's start with a very simple cell.**

### Cell References Automatically Give You Values

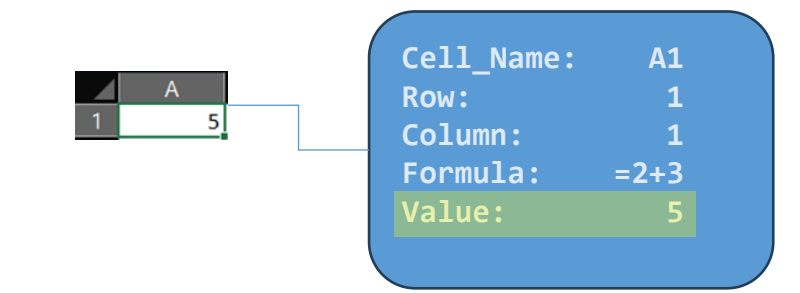

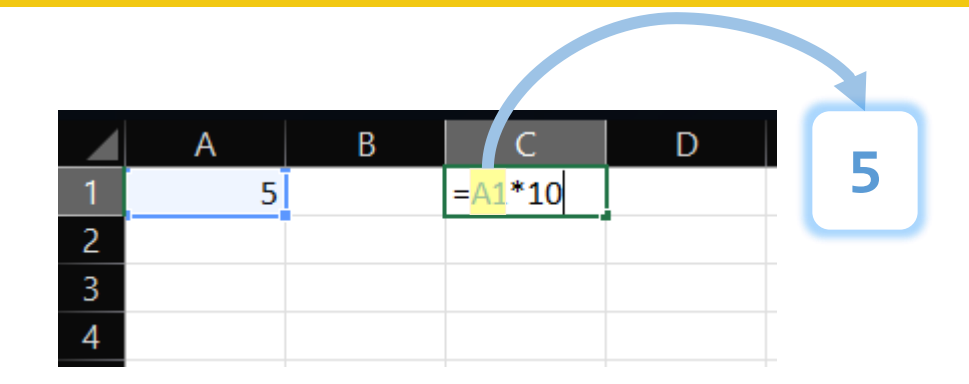

**The cell A1 has lots of things in it...**

**… but reference A1 in a formula and Excel will assume you want the cell's value.**

99% of the time this is what you want.

Only specialty functions ( ROW, COLUMN, FORMULATEXT ) will use the reference to grab the other things.

### Back to DAX

#### Sale

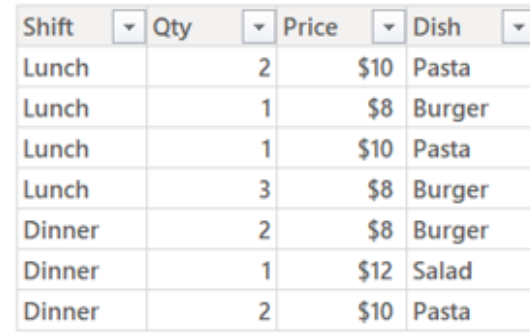

**Let's start with a very simple Data Model table.**

### Table References Automatically Give You Filtered Copies

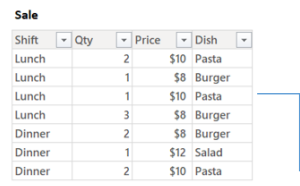

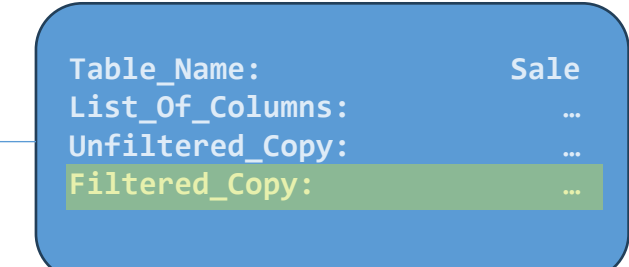

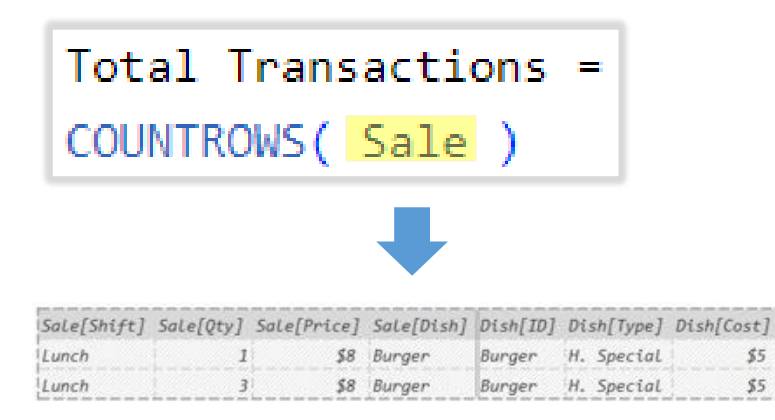

**The Model Table "Sale" has lots of things in it...** **… but reference "Sale" in a formula and DAX will assume you want a filtered copy.**

99% of the time this is what you want.

Only specialty functions ( REMOVEFILTERS, ALL, ISFILTERED ) will use the reference to grab the other things.

Total Transactions = COUNTROWS( Sale )

But how does DAX get you that "Filtered Copy"?

It preforms 3 simple steps…

### Getting the Filtered Copy

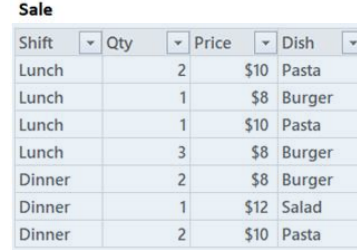

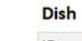

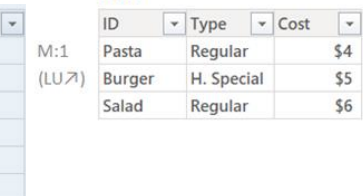

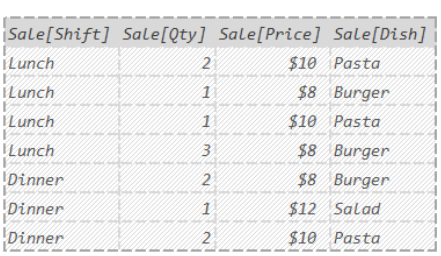

#### The Simple Copy

#### Make a copy as a Temp Table.

*(Like SELECT \* FROM Sale )*

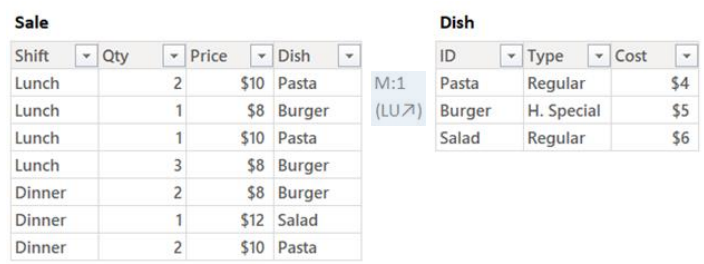

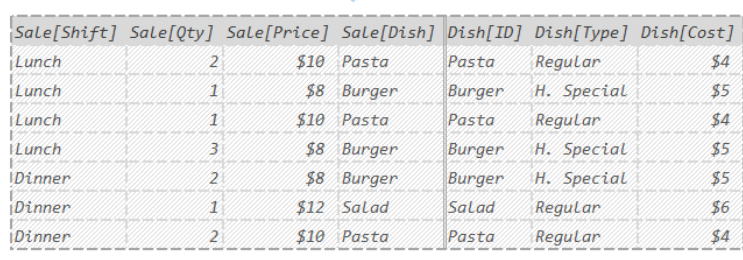

U

#### The Super Lookup

#### Use Relationships to lookup columns. AKA "Table Expansion"

 *(Like LEFT JOIN Dish ON Relationship )*

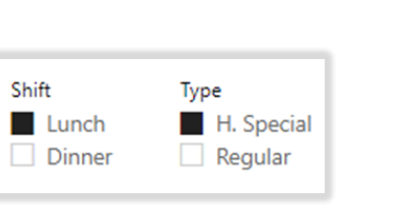

*(Slicers put filters in the Filter Context)*

*(List of current filters)*

Filter Context:

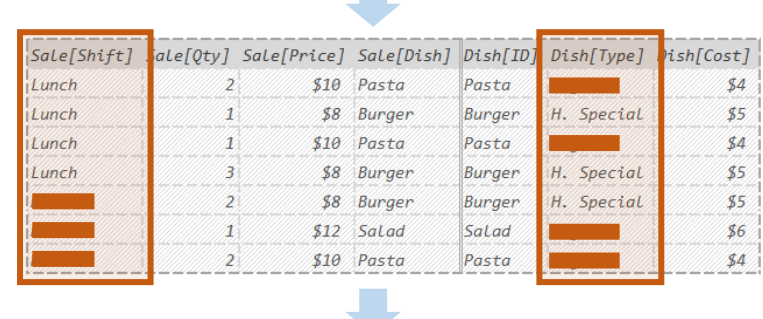

 $\mathcal{L}^{\text{max}}$ 

#### Auto Filtering

#### Apply all filters in the Filter Context.

*(Like WHERE EXISTS filters aka Semi Join)*

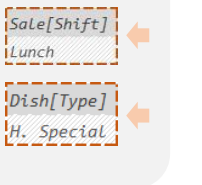

 $$4$ 

 $$5$  $$6$ 

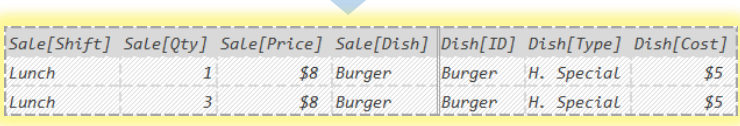

#### **Filter Context**

The name sounds intimidating, but it's nothing more than:

*"The list of filters to apply during Auto-Filtering"*

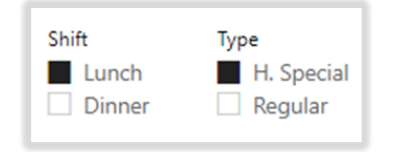

*(Slicers put filters in the Filter Context)*

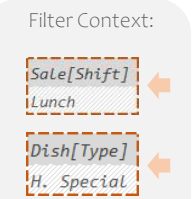

*(List of current filters)*

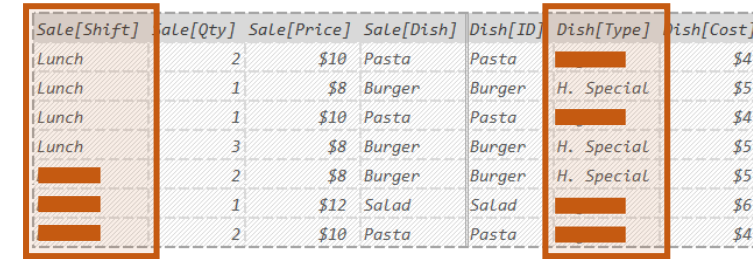

#### Auto Filtering

Apply all filters in the Filter Context.

*(Like WHERE EXISTS filters aka Semi Join)*

*In DAX, filters are tables. For humans, this is weird. For a database, this makes total sense (and is very fast).*

### Getting the Filtered Copy

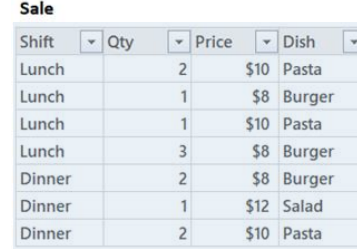

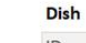

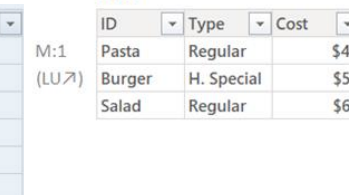

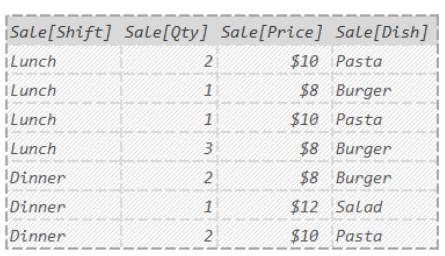

#### The Simple Copy

#### Make a copy as a Temp Table.

*(Like SELECT \* FROM Sale )*

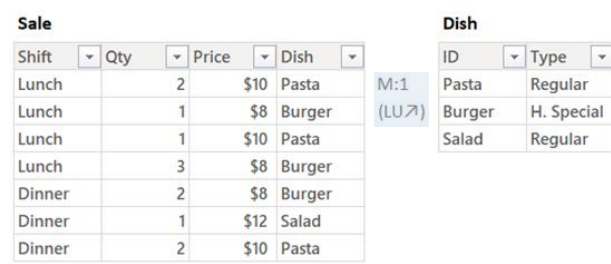

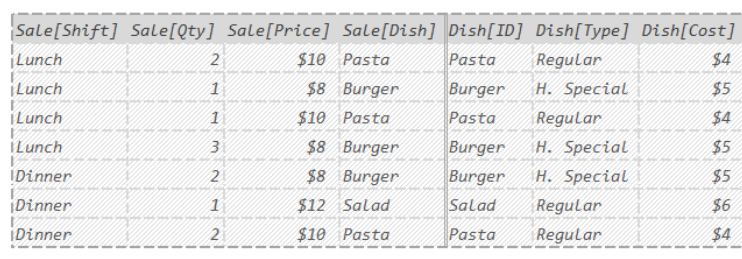

#### The Super Lookup

#### Use Relationships to lookup columns. AKA "Table Expansion"

 *(Like LEFT JOIN Dish ON Relationship )*

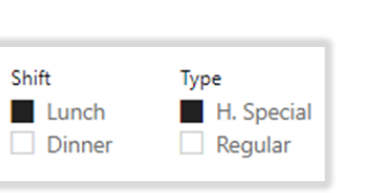

*(Slicers put filters in the Filter Context)*

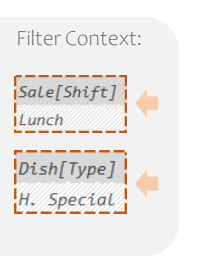

 $\bullet$  Cost  $\bullet$  $$4$ 

> \$5 \$6

*(List of current filters)*

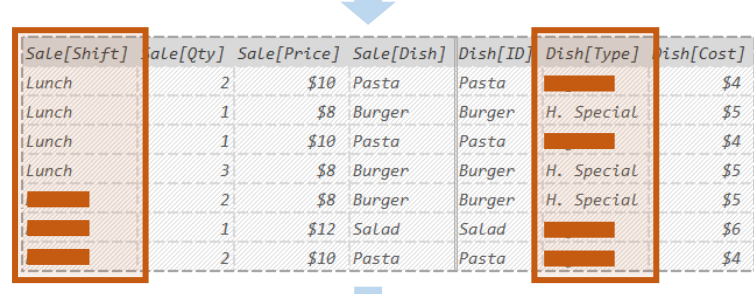

 $\mathcal{O}(\mathbb{R}^d)$ 

# $\frac{$6}{\$4}$

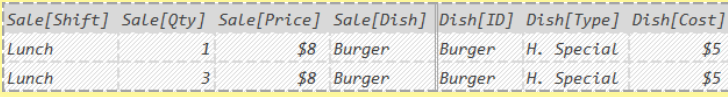

#### Auto Filtering

#### Apply all filters in the Filter Context.

*(Like WHERE EXISTS filters aka Semi Join)*

Any function that responds to slicers, uses the exact same three steps above to do so.

### Take Aways: Table References

Most table references in DAX create a **filtered copy** of that table.

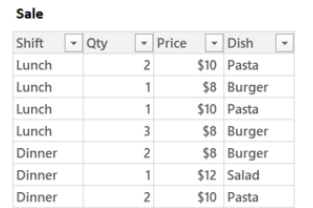

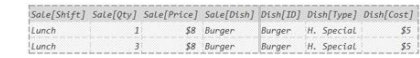

Filter Context:

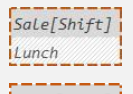

 $Dirich[Type]$ H. Special

The list of filters that get applied is called the **Filter Context.**

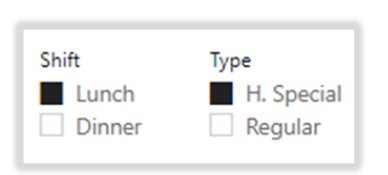

**The Sub-Formulas of DAX (Setting Things Up Part 2)**

#### Most DAX formulas actually contain one or more **Sub-Formulas** in them.

#### These are just a small formulas inside the larger formula.

(Technical terms: "expressions" and "sub-expressions")

# DAX Is A Language of Sub-Formulas

There are just two kinds of sub-formulas we care about:

#### **Per Row Formula**

"A sub-formula that runs once per row of a Temp Table."

#### **New Filters Formula**

"A sub-formula that runs with a new set of filters."

### The Per Row Formula of Iterators

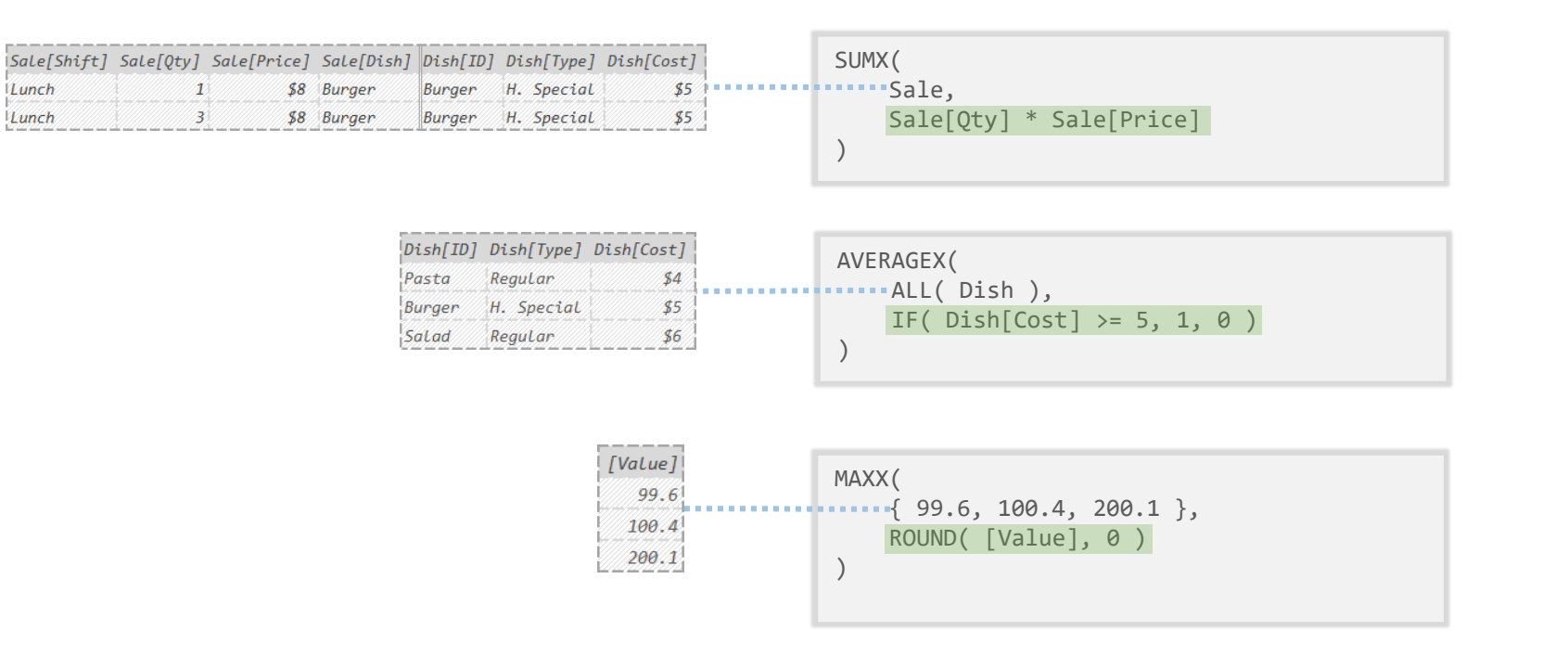

**Argument 1:** Instructions for creating a Temp Table

**Argument 2:** Formula to run for each row of that Temp Table ("Per Row Formula")

## The New Filters Formula of CALCULATE

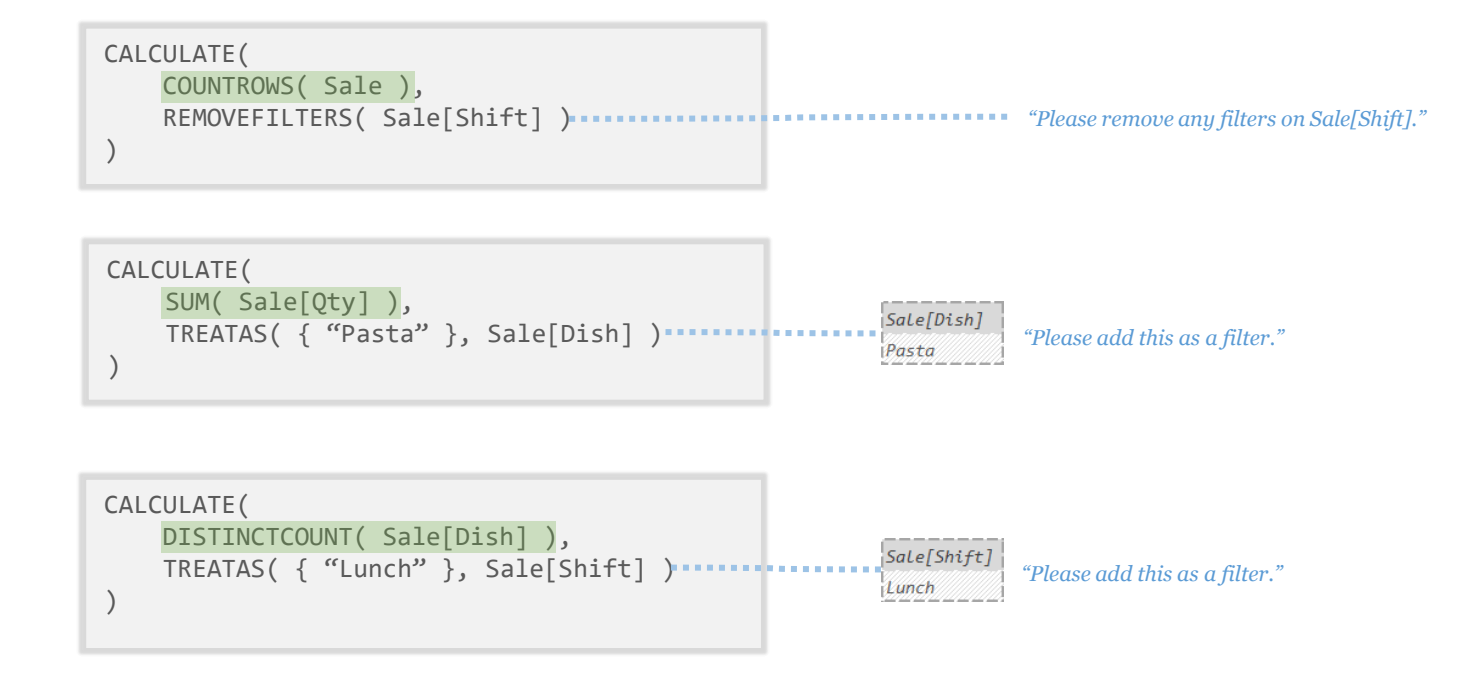

**Argument 1:** Formula to run with a new set of filters ("New Filters Formula")

#### **Argument 2:**

How you want the filters to be different (What filters do you want to remove or add?)

### The Two Kinds of DAX Sub-Formulas

#### **Per Row Formula**

(Argument 2 of Iterators)

"A sub-formula that runs once per row of a Temp Table."

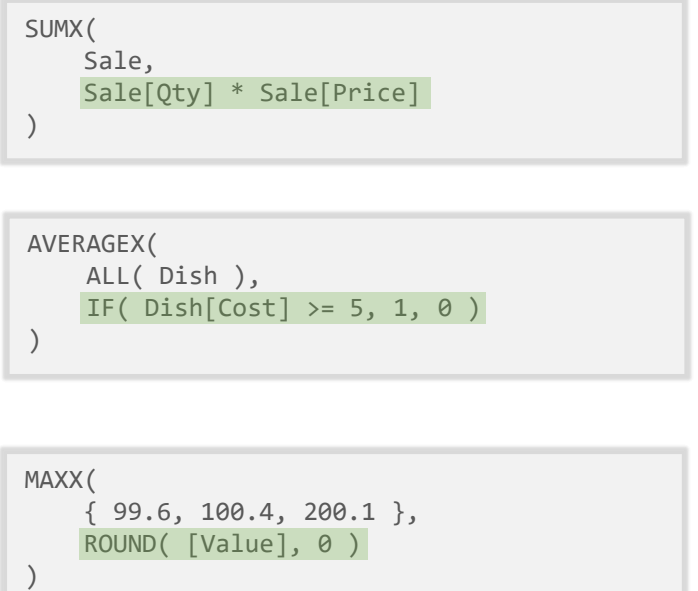

Argument 1 is the instructions for building the Temp Table our subformula will run "for each row" of.

#### **New Filters Formula**

(Argument 1 of CALCULATE)

"A sub-formula that runs with a new set of filters."

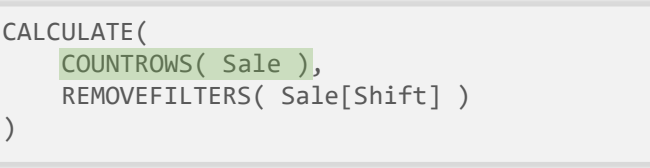

CALCULATE( SUM( Sale[Qty] ), TREATAS( { "Pasta" }, Sale[Dish] ) )

CALCULATE( DISTINCTCOUNT( Sale[Dish] ), TREATAS( { "Lunch" }, Sale[Shift] ) )

Argument 2 is the instructions for how we want the filters to be changed. We can tell CALCULATE to remove filters on certain columns or give it instructions for building a Temp Table we want added as a filter.

### What's With the Non-Technical Names?

**What do I tell students they're writing?**

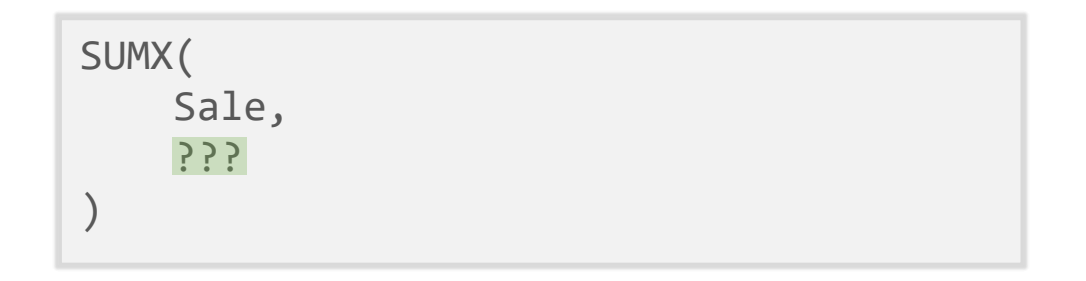

CALCULATE( ???, REMOVEFILTERS( Sale[Dish] ) )

"A Per Row Formula" **Understandable:**

"A New Filters Formula" **Understandable:**

"A Multi-Row Contextualized Scalar Value Sub-Expression" **Accurate:**

"A Filter Contextualized Scalar Value Sub-Expression" **Accurate:**

# Formula Decomposition

To help help us understand the sub-formulas, we can visually out into their own little boxes.

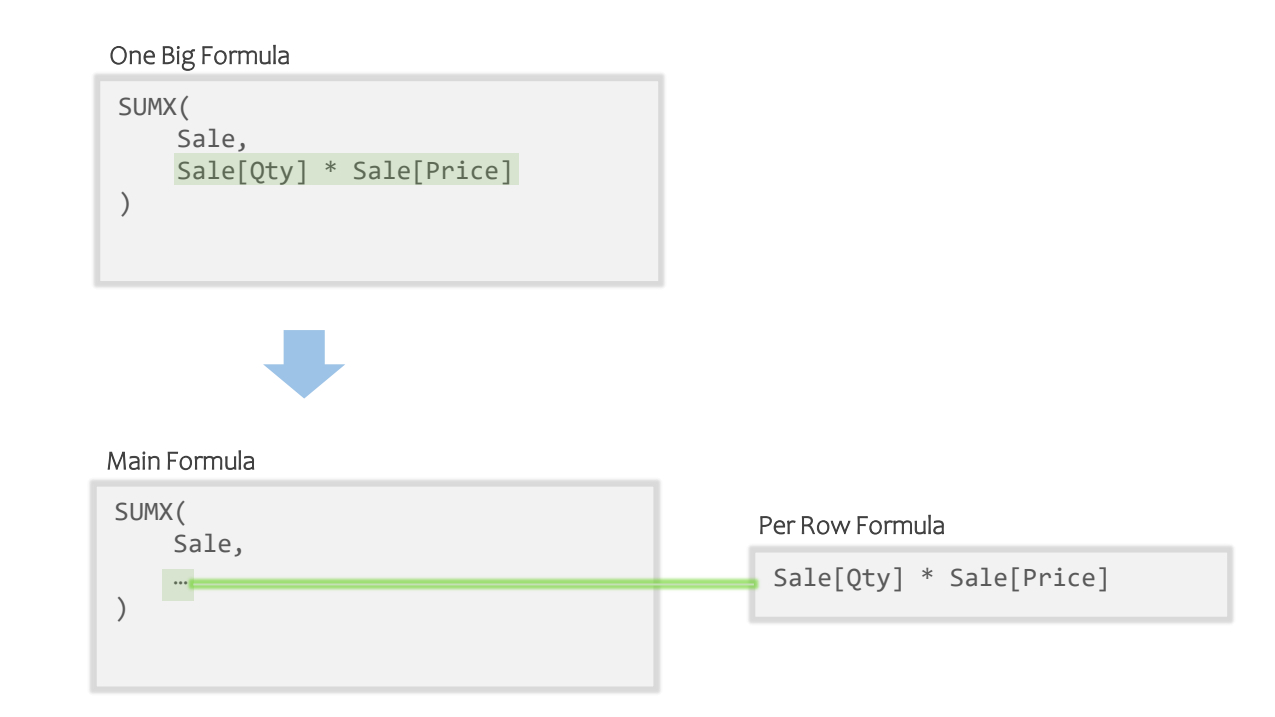

This **Decomposition** process, makes the sub-formulas bite-sized and easier to understand.

# Formula Decomposition

This is especially helpful when dealing with a longer chain of sub-formulas:

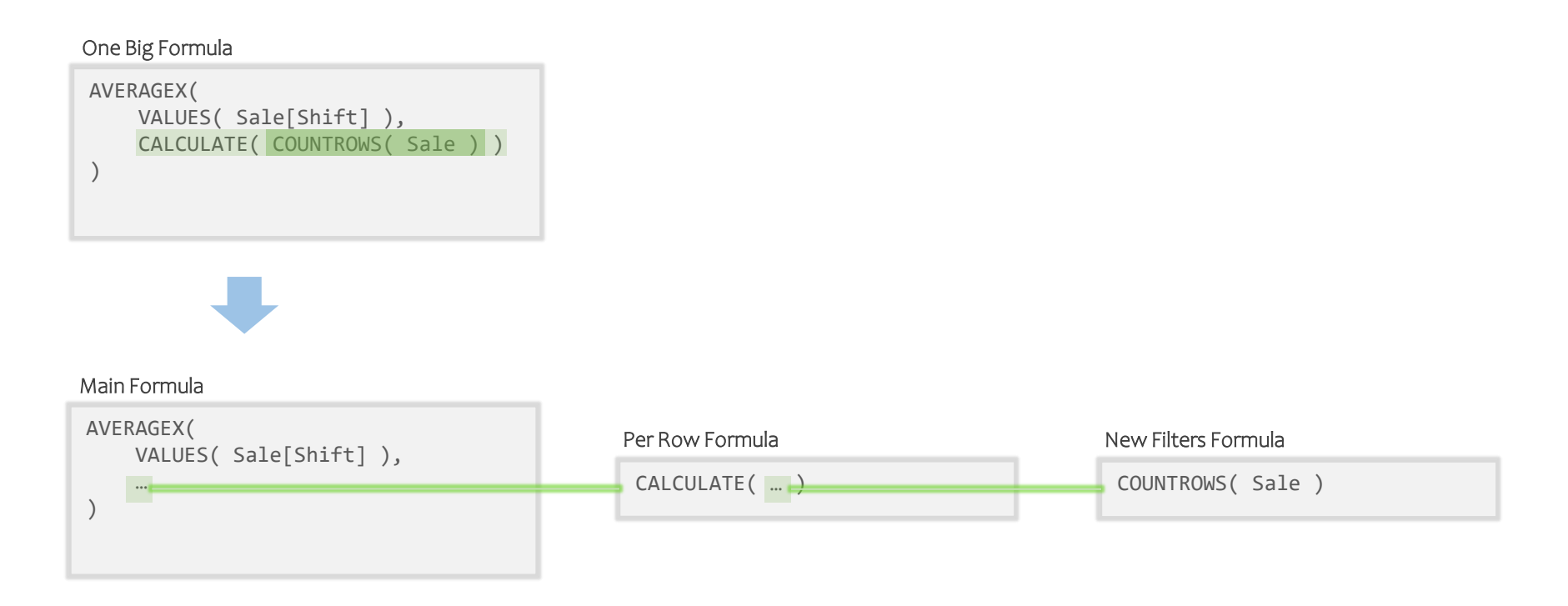

Each piece is bite-sized and easier to read. There's another reason this is useful though…

### Take Aways: Sub-Formulas

The **Per Row Formula** is a sub-formula that runs for each row of a Temp Table. (Argument 2 of Iterators)

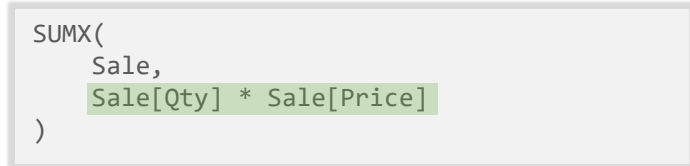

The **New Filters Formula** is a sub-formula that runs with some changes made to the filters. (Argument 1 of CALCULATE) CALCULATE( COUNTROWS( Sale ), REMOVEFILTERS( Sale[Shift] ) )

**Decomposition** is visually pulling the sub-formulas out into their own boxes to better understand the chain of formulas.

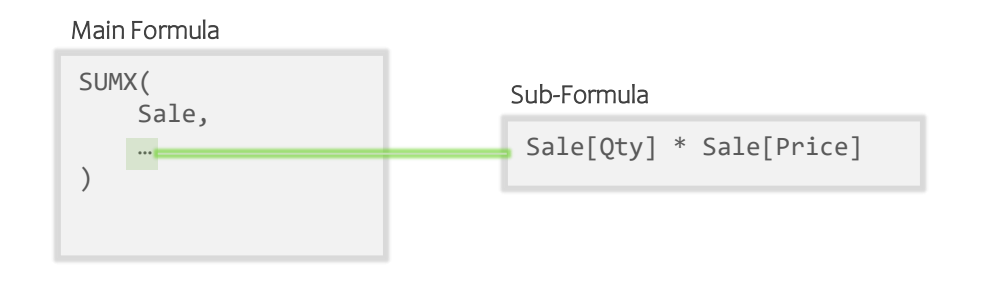

### **Evaluation Context (Finally)**

# DAX Formulas and Sub-Formulas

Each time a sub-formula (or formula) runs, it does so with at least one pair of lists in place.

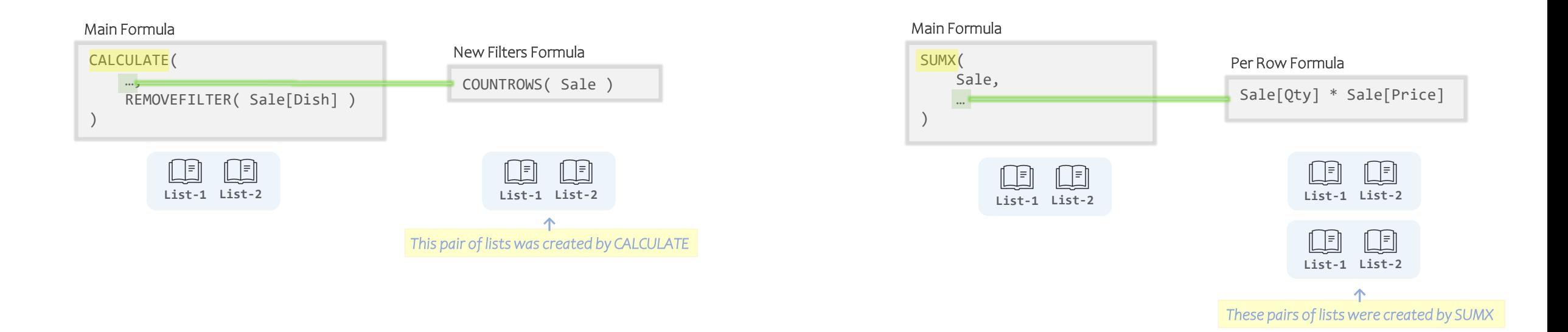

These lists hold important information that the sub-formulas might need.

Each pair of lists is given to the sub-formula by its parent function.

### DAX Formulas and Sub-Formulas

The parent function "hands down" important information to the sub-formula through these lists.

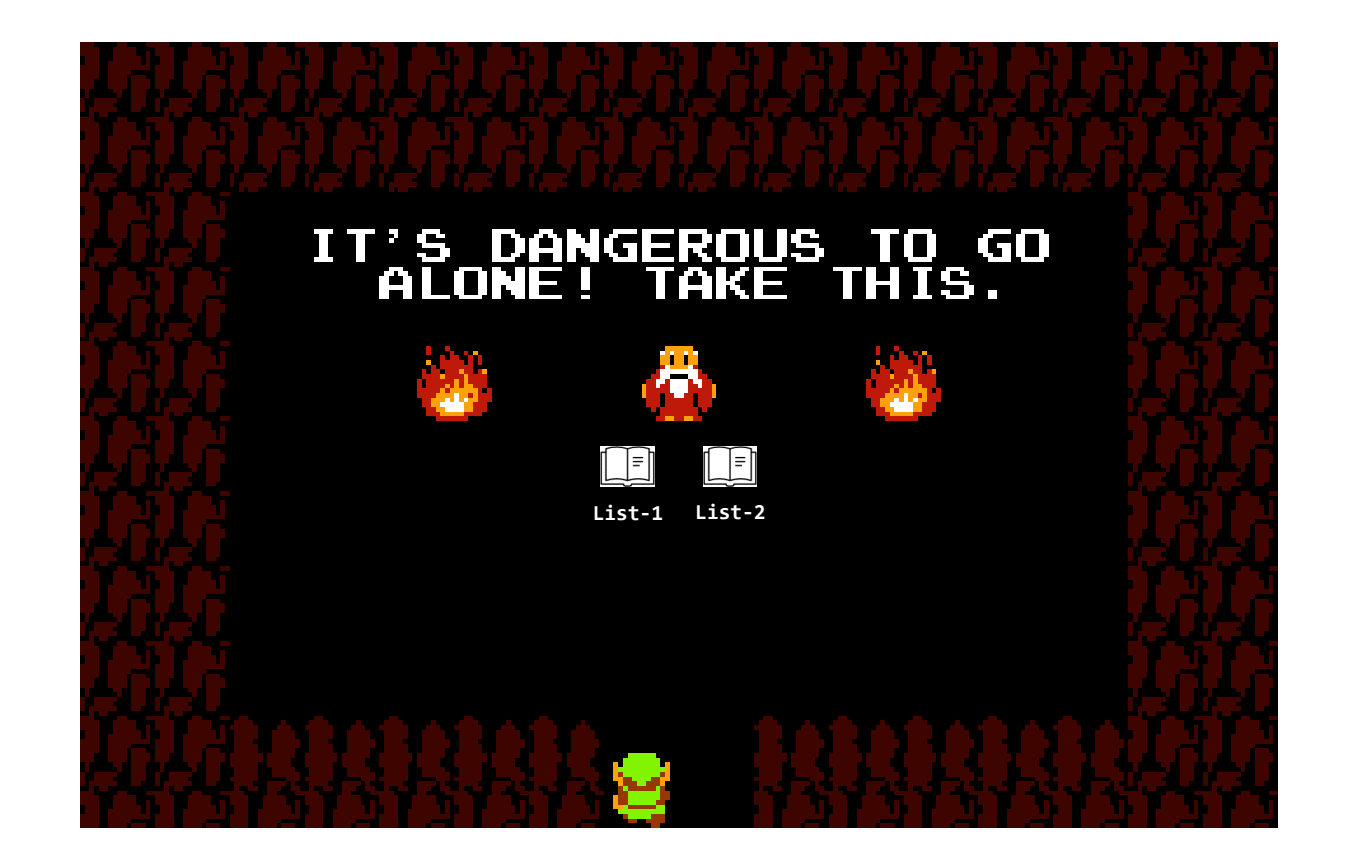

### DAX Formulas and Sub-Formulas

The parent function "hands down" important information to the sub-formula through these lists.

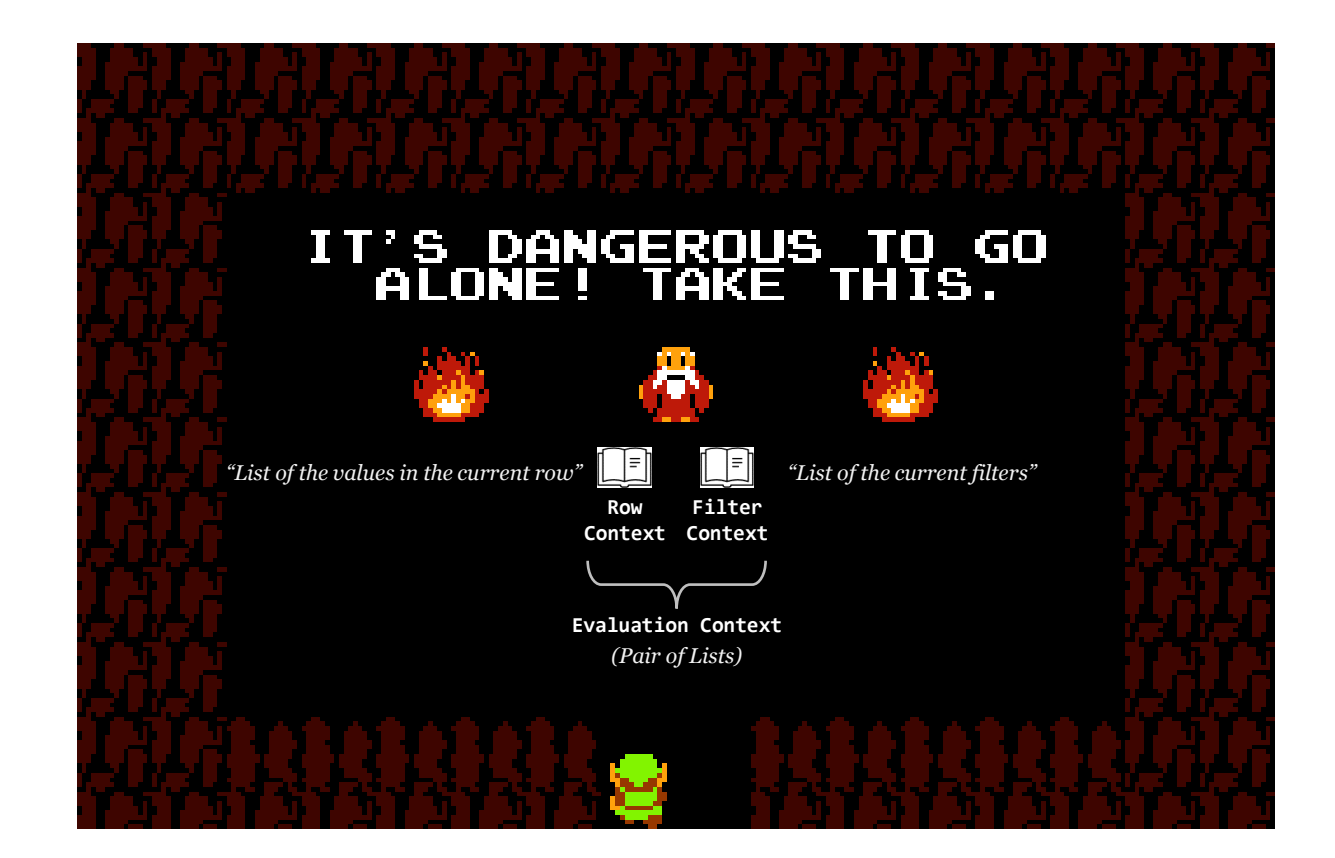
### DAX Formulas and Sub-Formulas

The parent function "hands down" important information to the sub-formula through these lists.

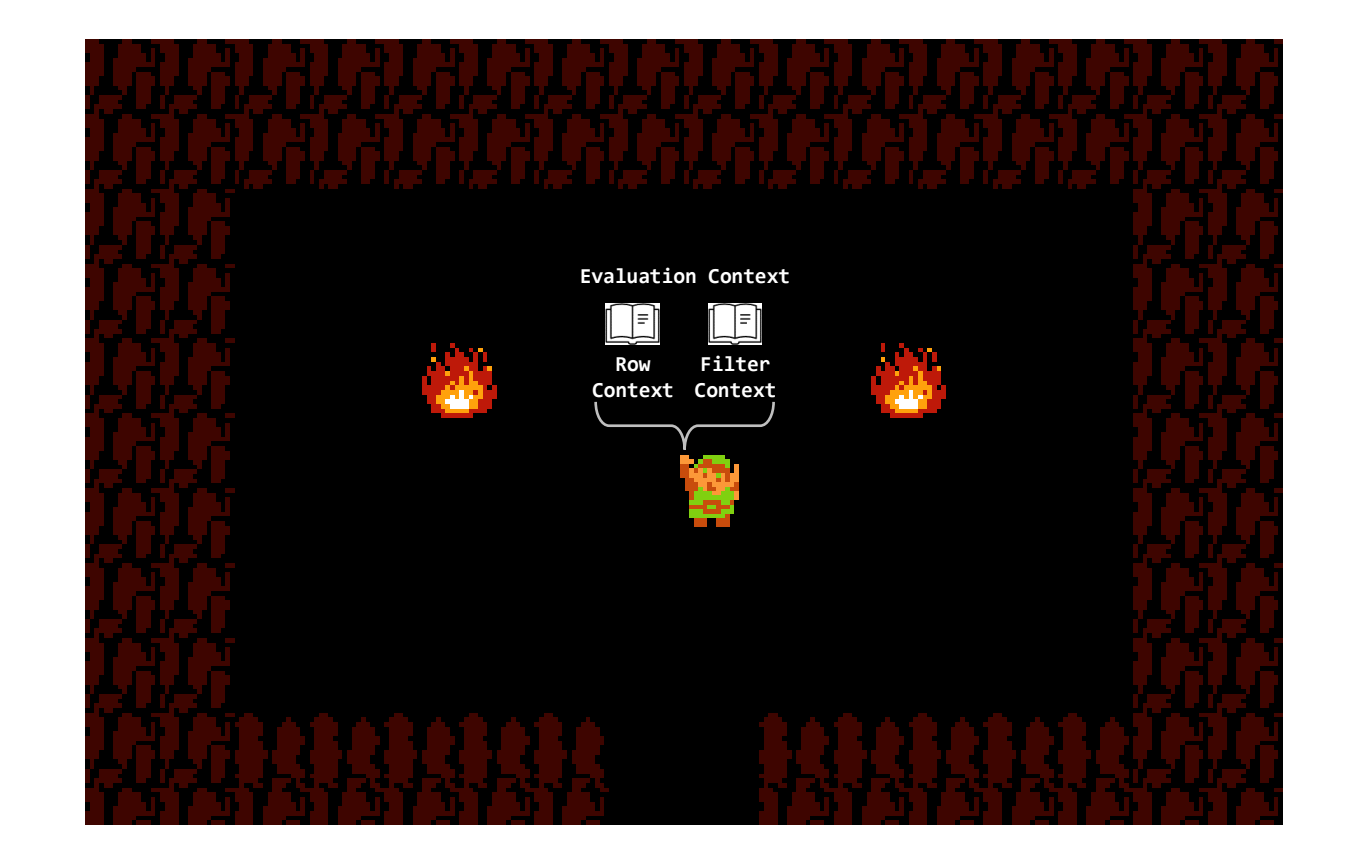

### DAX Formulas and Sub-Formulas

Each time a sub-formula (or formula) runs, it does so with at least one pair of lists in place.

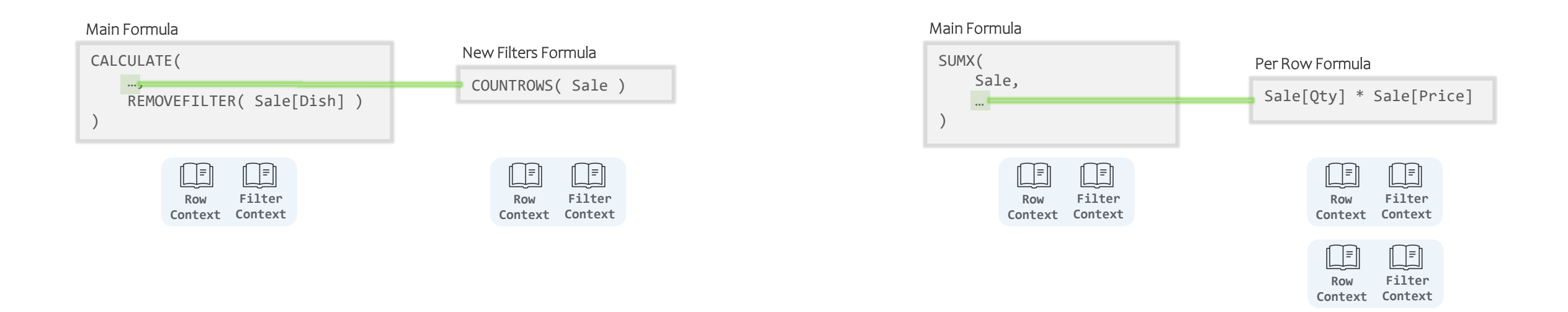

These pairs of lists hold important information that the sub-formulas might need.

Each Evaluation Context of lists is given to the sub-formula by its parent function.

### **Evaluation Context**

A pair of lists where important information is stored for a sub-formula to use.

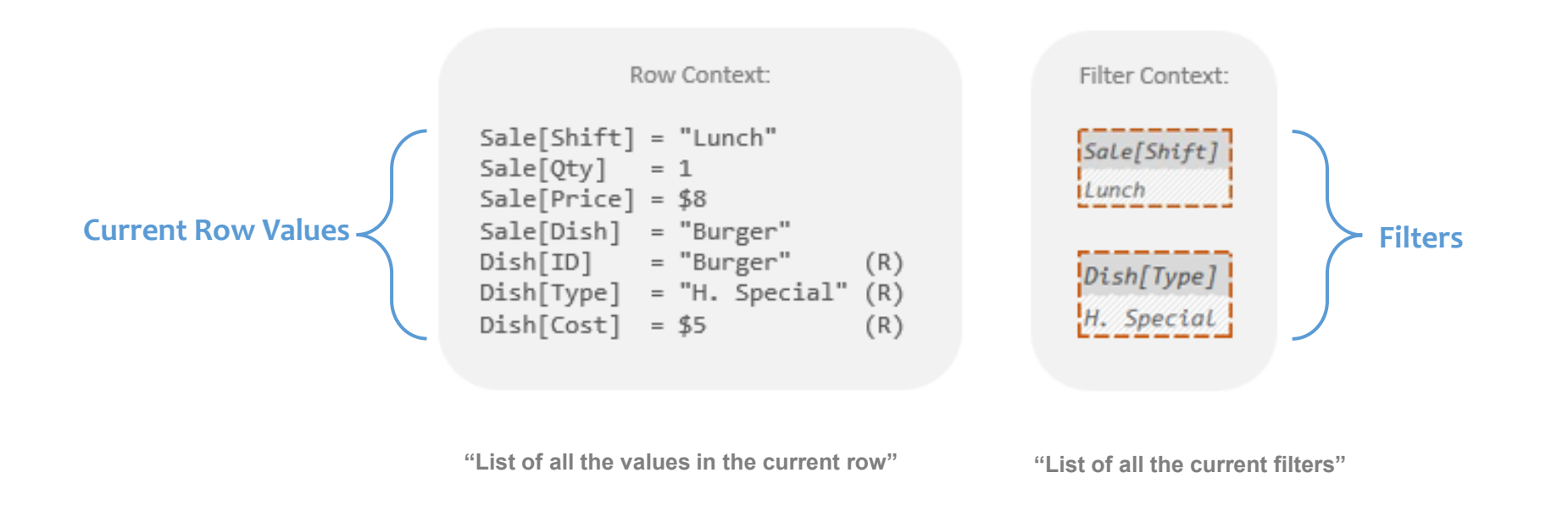

*(When I say "list" I don't mean the computer science kind, I mean the kind that's on your fridge.)*

### How Does "Row Context" Get Used?

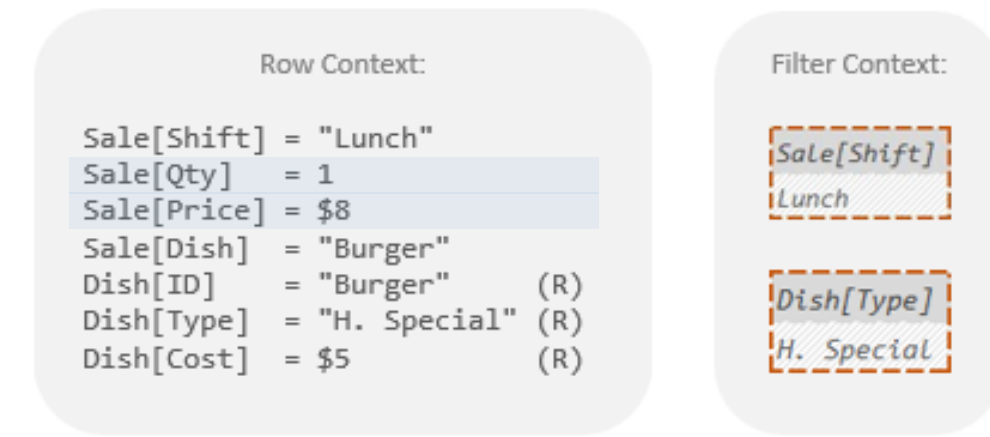

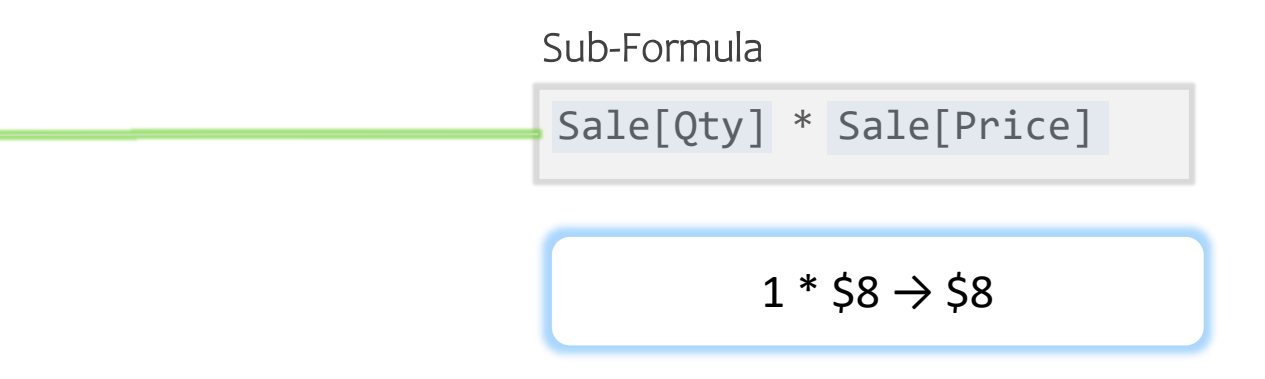

The sub-formula can grab values from the Row Context and use them like a numbers/text/etc. *(Values from related columns have a little (R) and can be grabbed with the RELATED function.)*

### How Does "Row Context" Get Used?

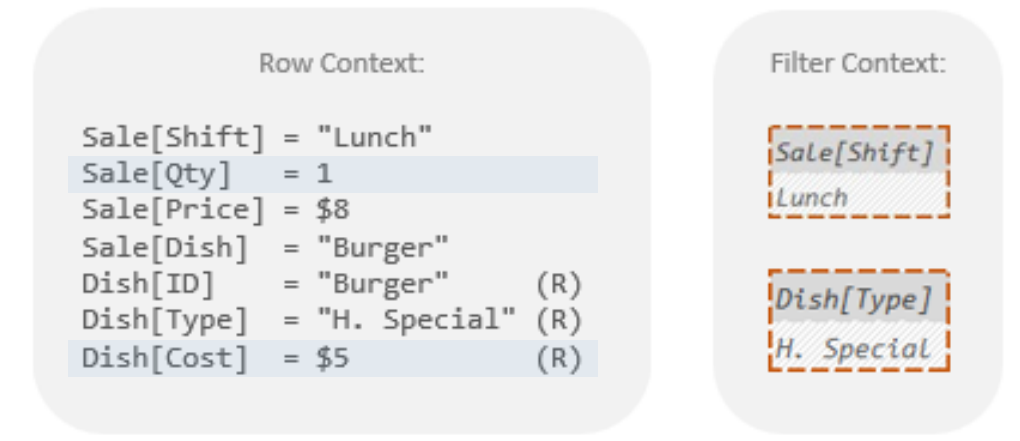

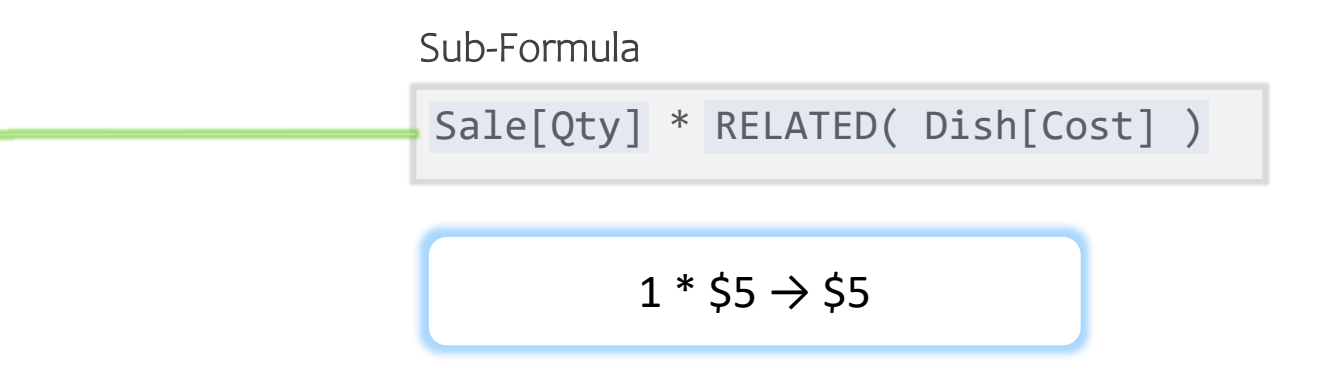

The sub-formula can grab values from the Row Context and use them like a numbers/text/etc. *(Values from related columns have a little (R) and can be grabbed with the RELATED function.)*

### How Does "Row Context" Get Used?

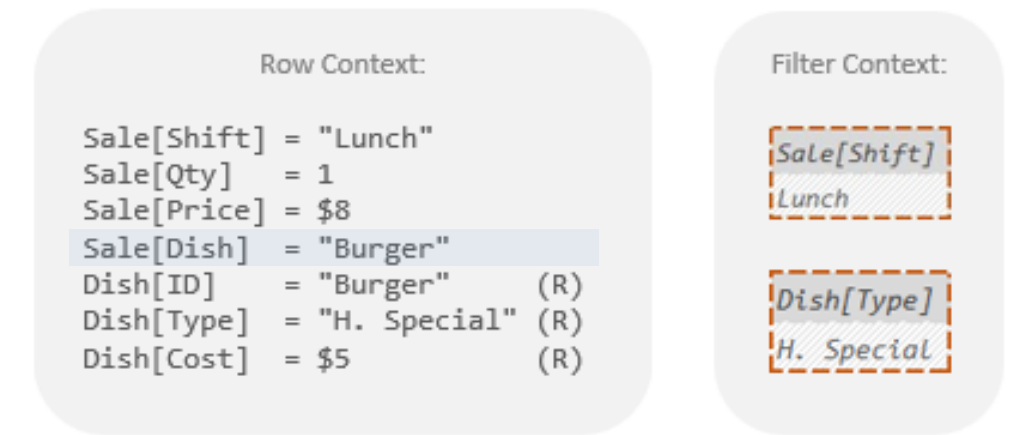

Sub-Formula

UPPER( Sale[Dish] )

UPPER( "Burger" )  $\rightarrow$  "BURGER"

Generally, you add or multiply the row's numbers, but you can do most Excel things here.

### How Does "Filter Context" Get Used?

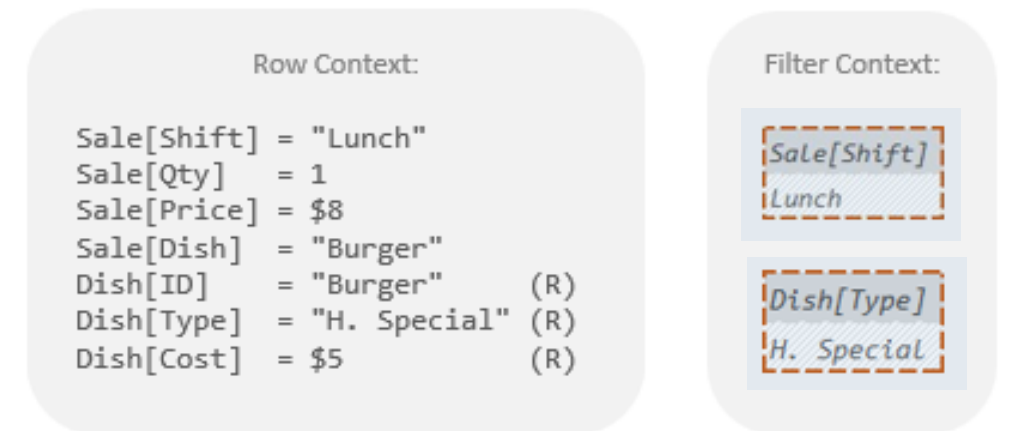

Sub-Formula

COUNTROWS( Sale )

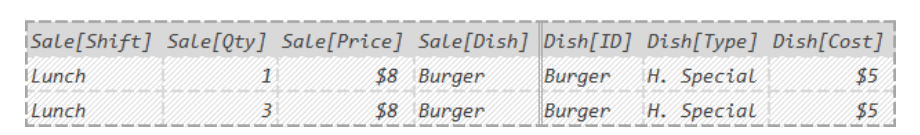

The Sub-Formula might include a table reference or function that performs Auto-Filtering.

## Evaluation Context: A Simple Pair of Lists

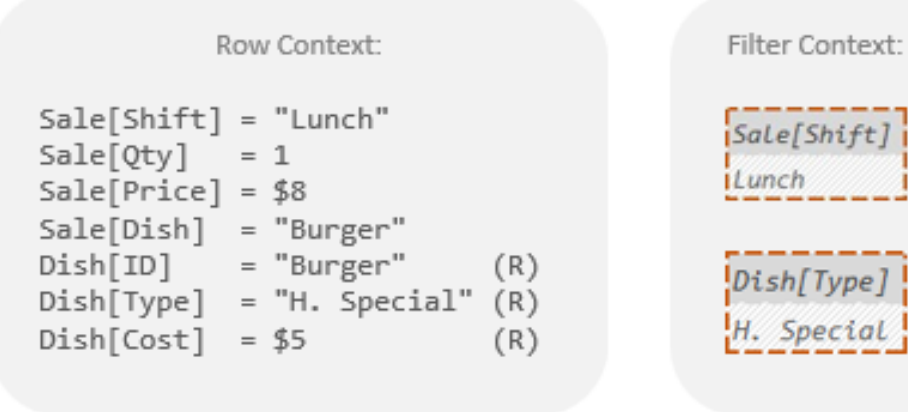

**"Numbers and Text for Excel style use" "Filters for Auto-Filtering"**

## Evaluation Context: A Simple Pair of Lists

OK, fine. But how does stuff get put into the lists?

Lemme show you…

### How CALCULATE Changes Filter Context

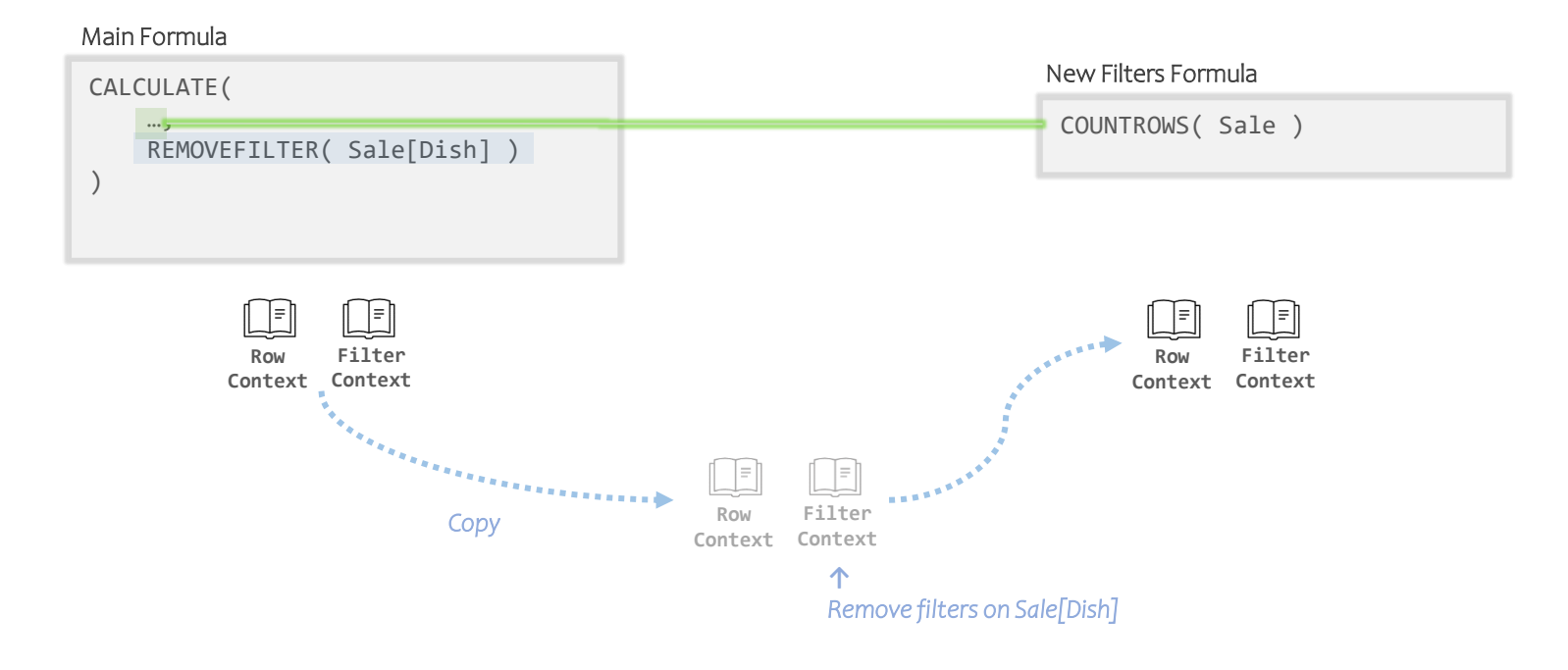

CALCULATE makes a copy of the Evaluation Context it was called in. It makes whatever change was requested in argument 2 of CALCULATE. Then it hands the new Evaluation Context to the sub-formula to run in.

Let's make this more concrete.

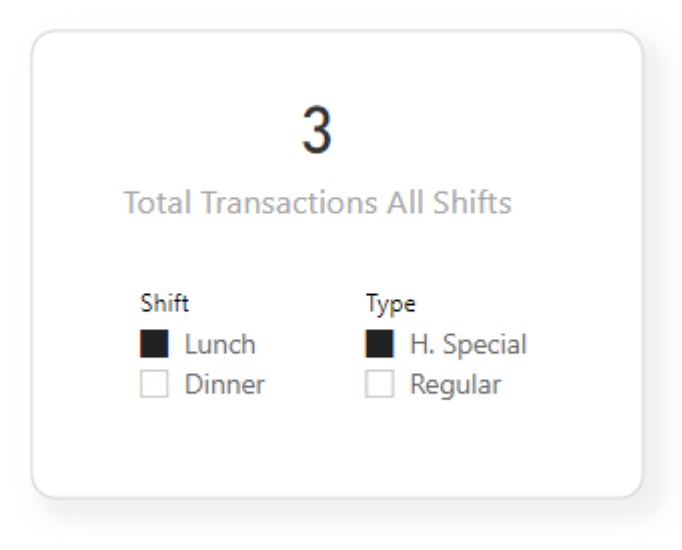

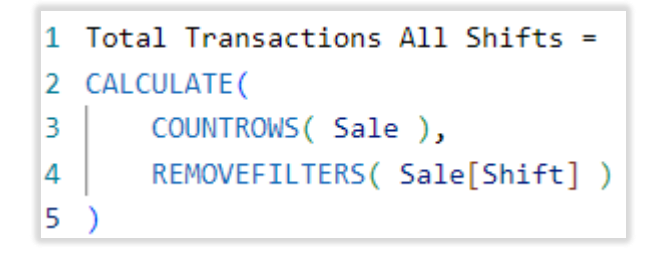

# How CALCULATE Changes Filter Context

#### Total Transactions All Shifts

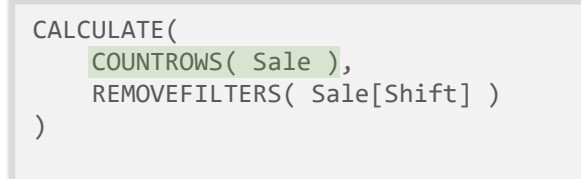

### How CALCULATE Changes Filter Context

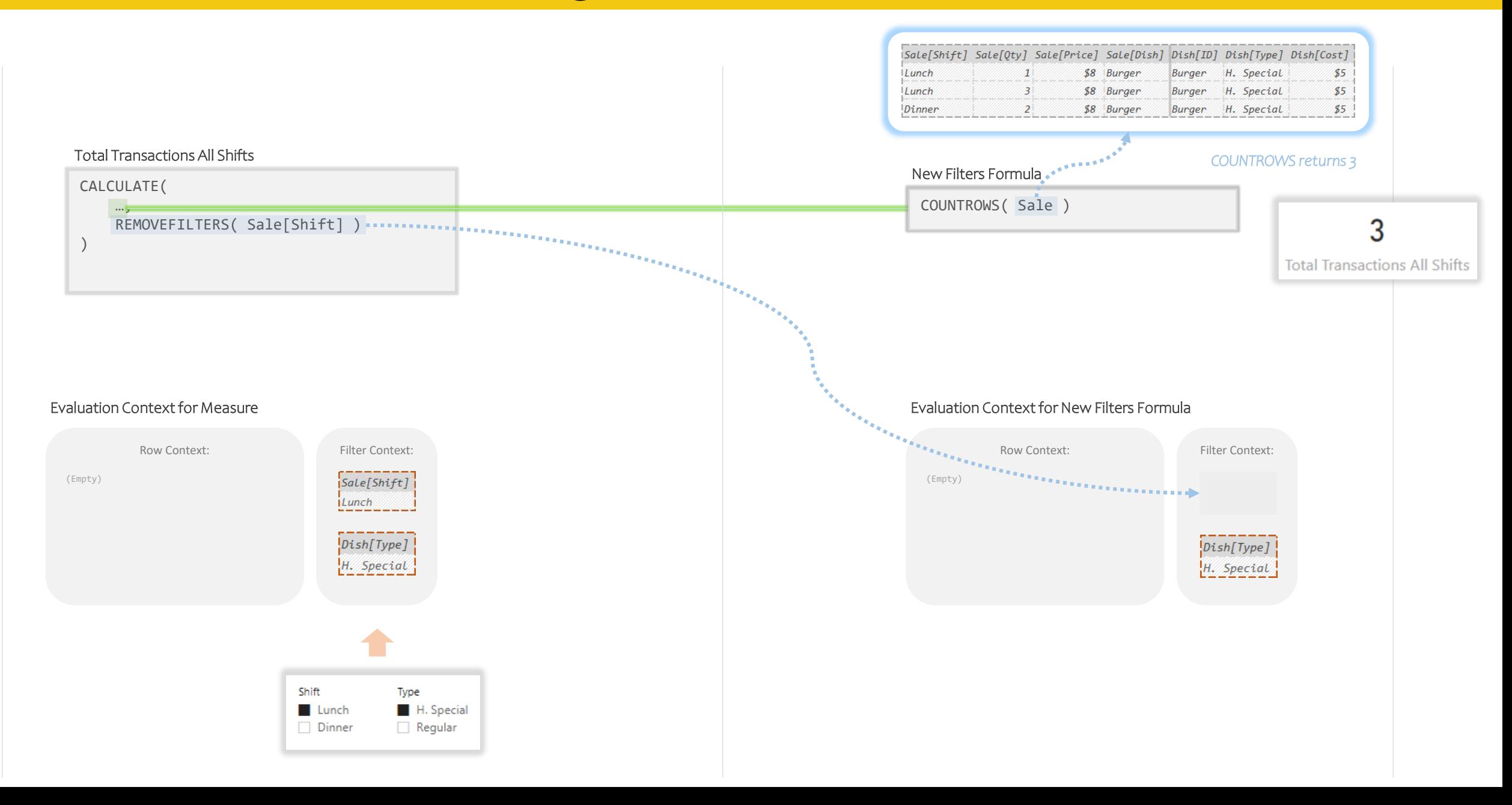

### Yeah, how about adding filters? How do you do that?

Lemme show you…

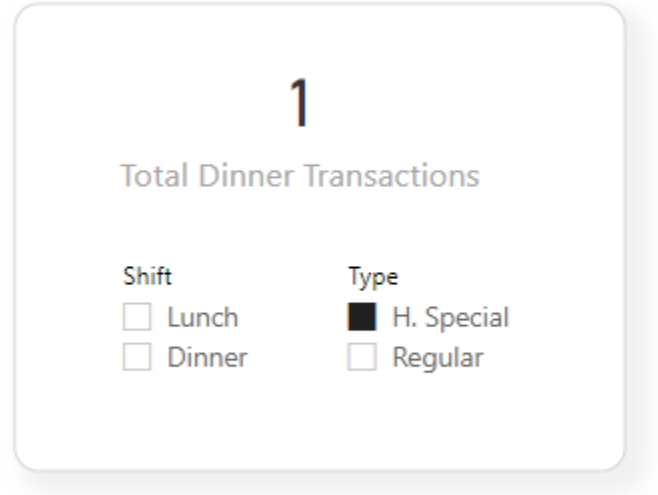

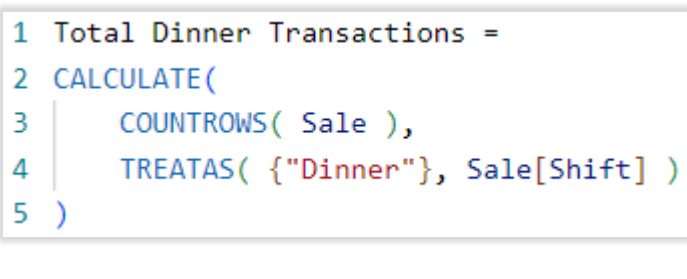

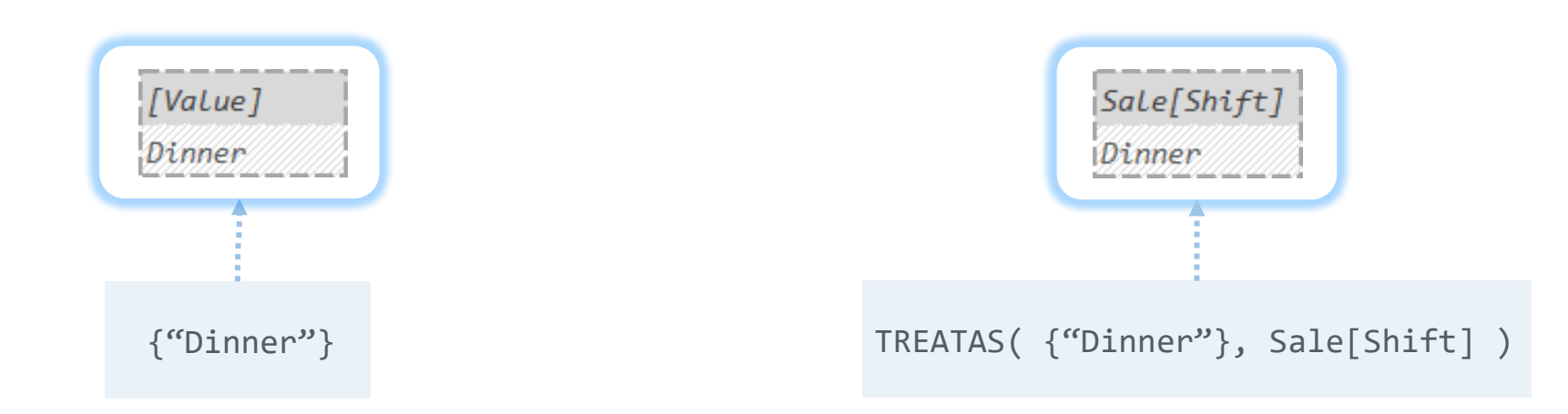

We can use curly braces to quickly make a Temp Table… …then use TREATAS to "rename" its column so it will filter the column we want.

## How CALCULATE Changes Filter Context

#### Total Dinner Transactions

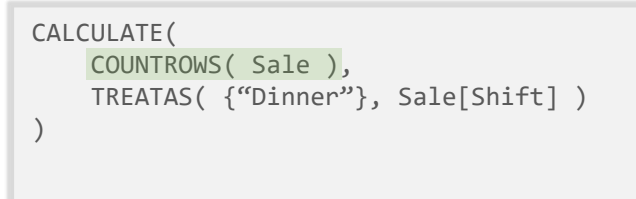

### How CALCULATE Changes Filter Context

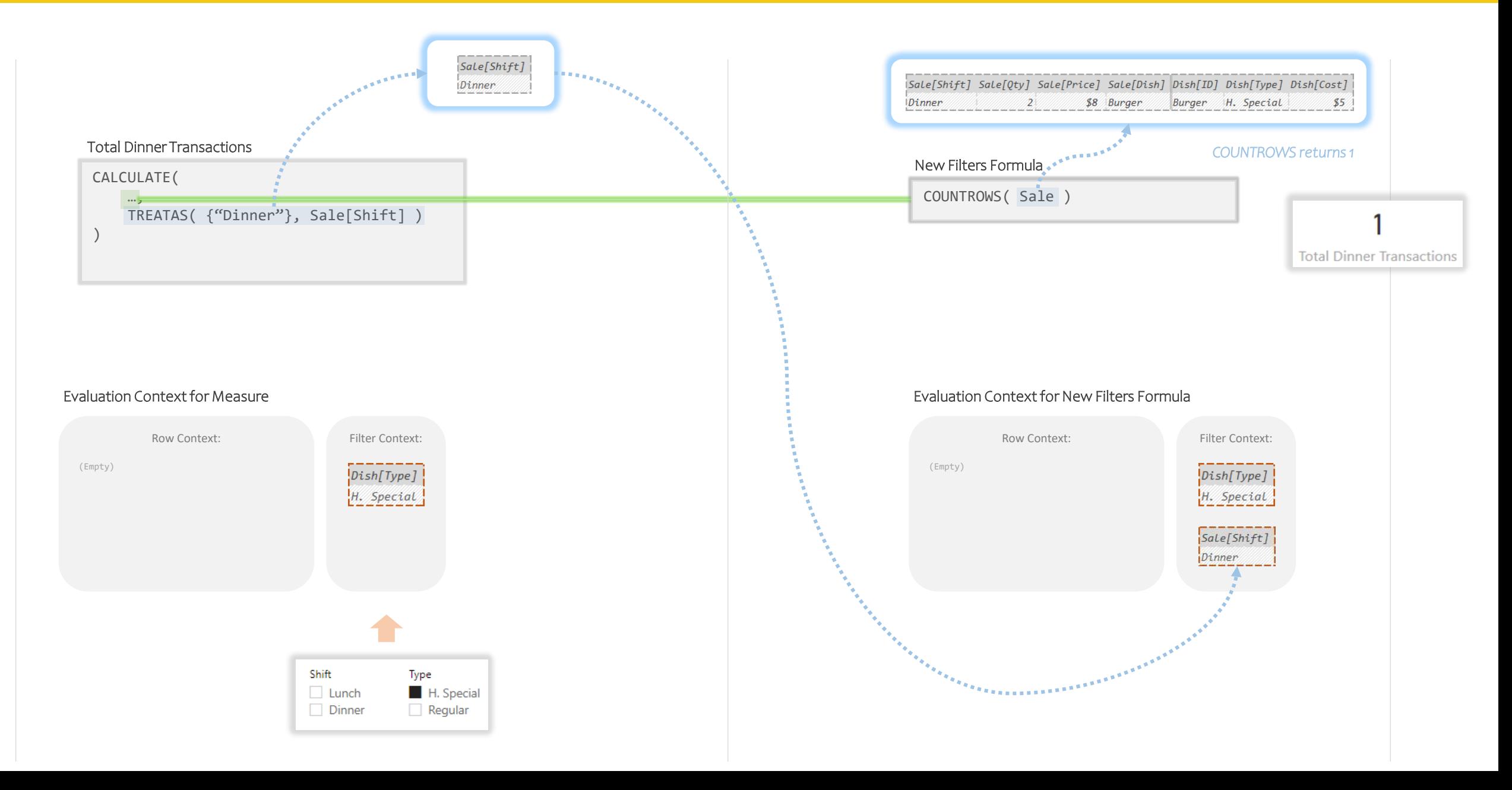

Now let's look at Iterators…

### How Iterators Set Row Context

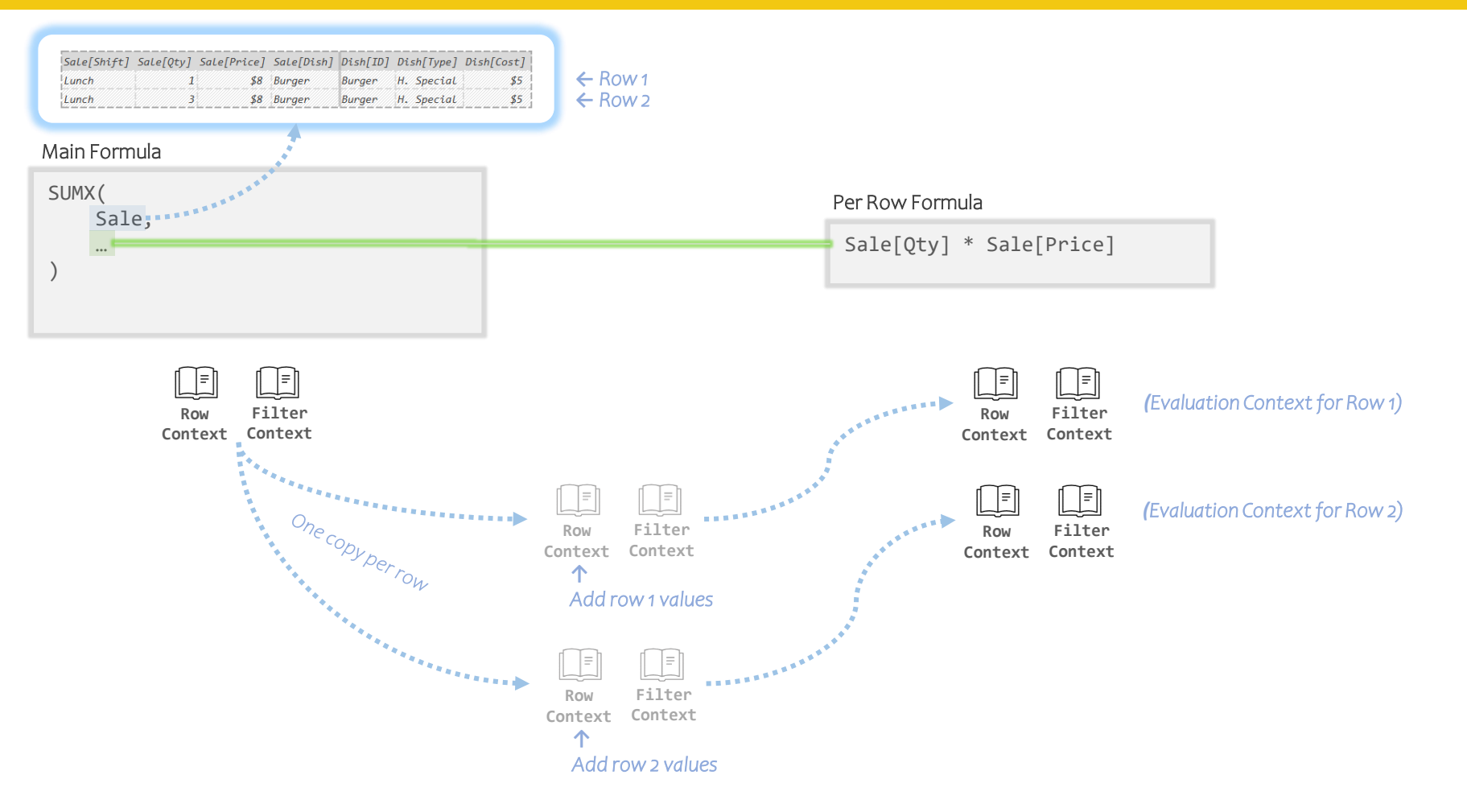

SUMX makes several copies of the Evaluation Context it was called in.

Each row's values get written into one of the Row Contexts.

Then it hands the set of new Evaluation Contexts to the sub-formula to run in.

Let's make this more concrete.

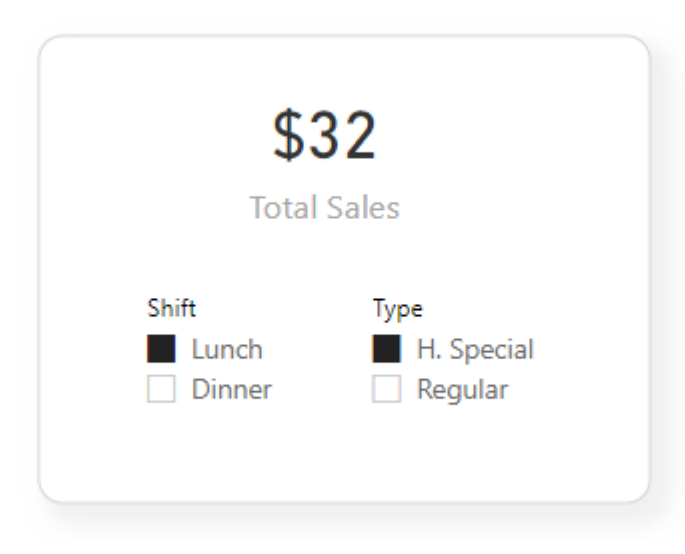

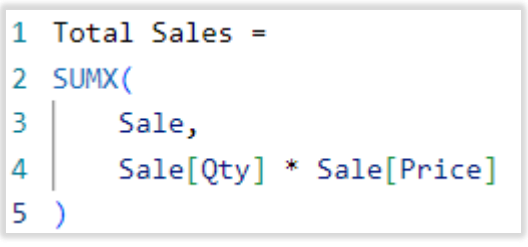

#### Total Sales

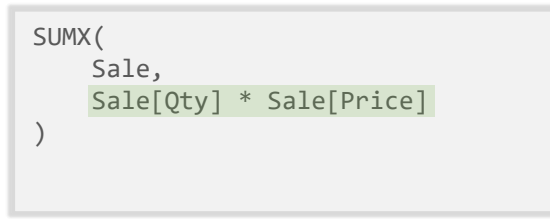

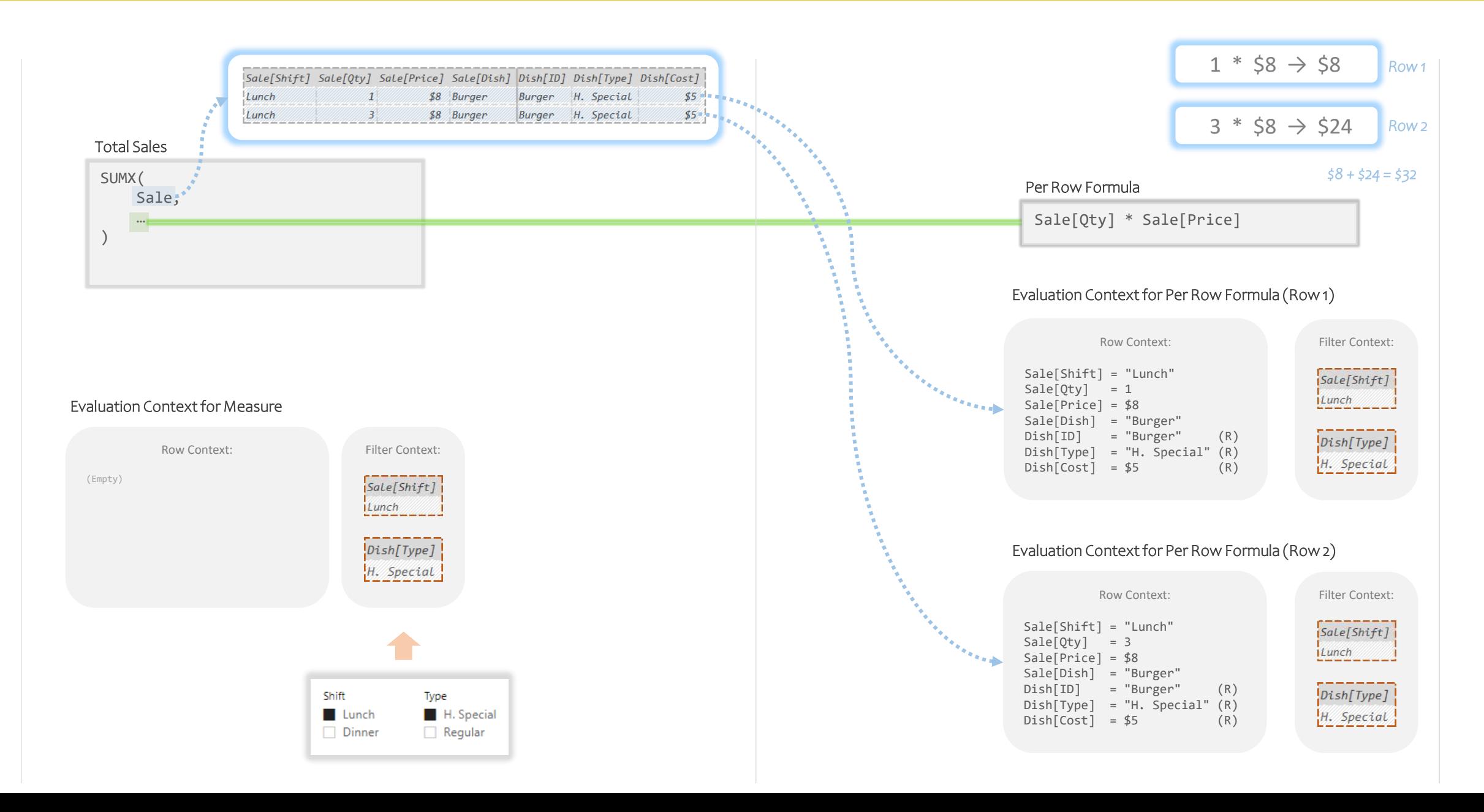

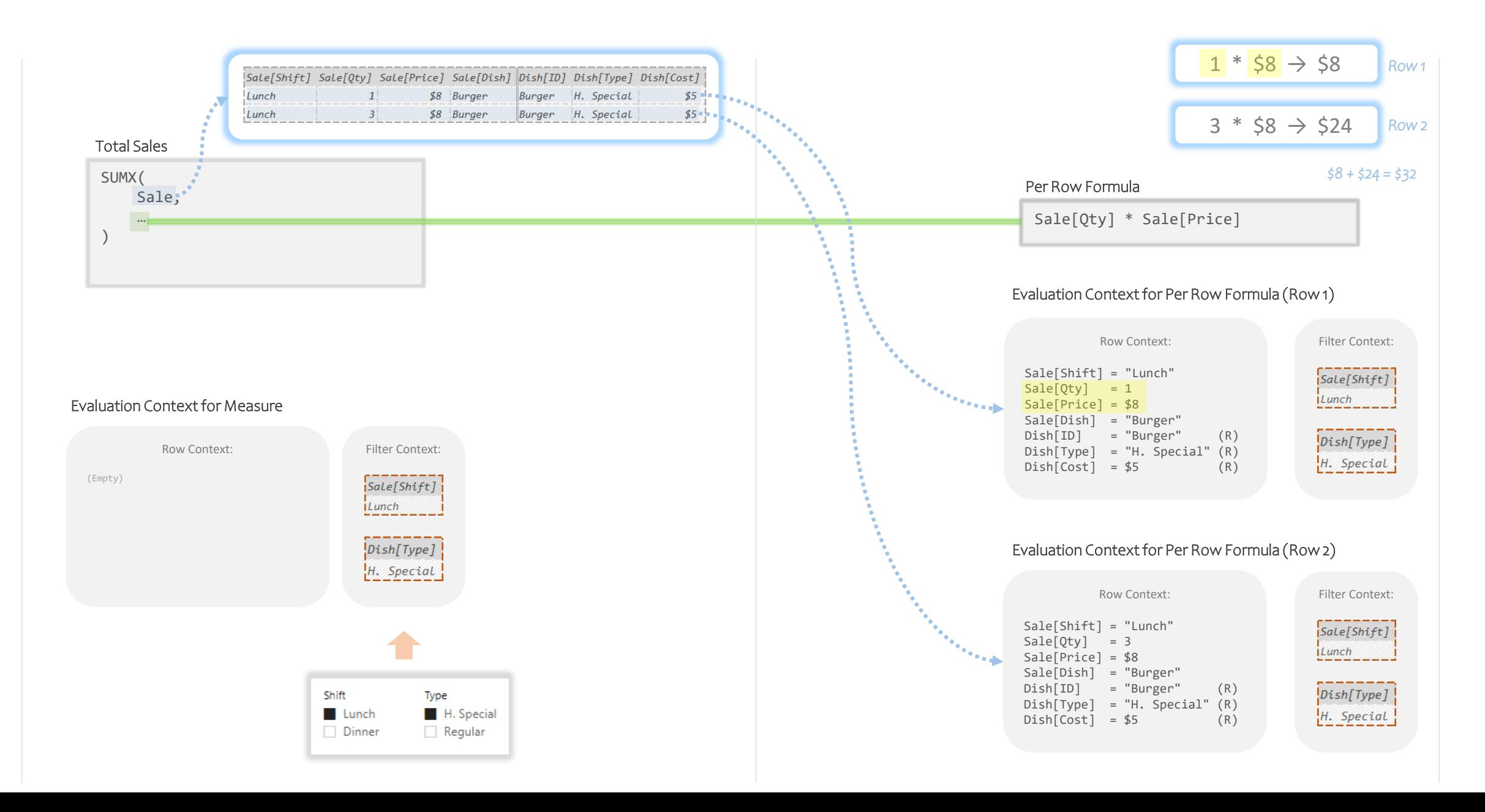

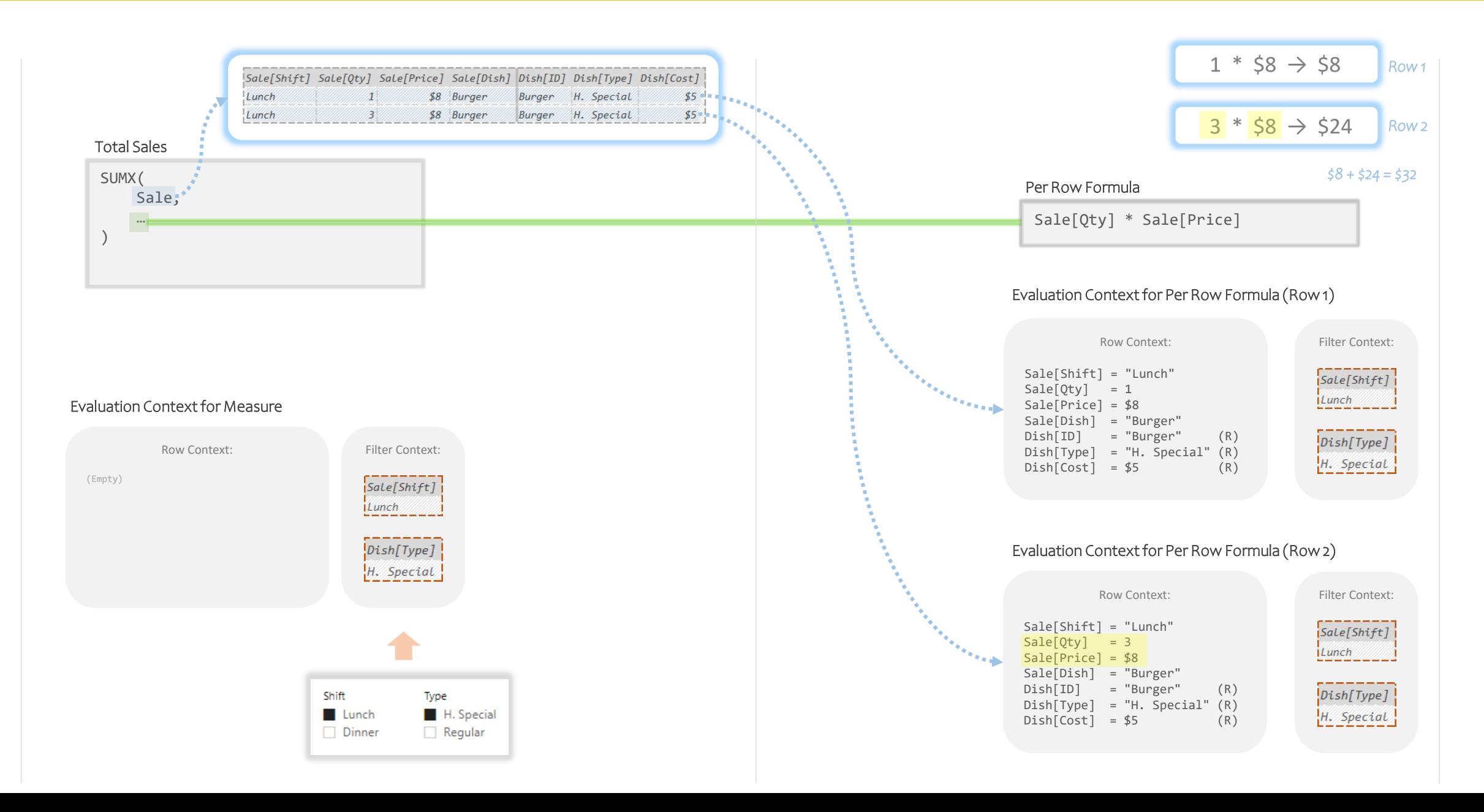

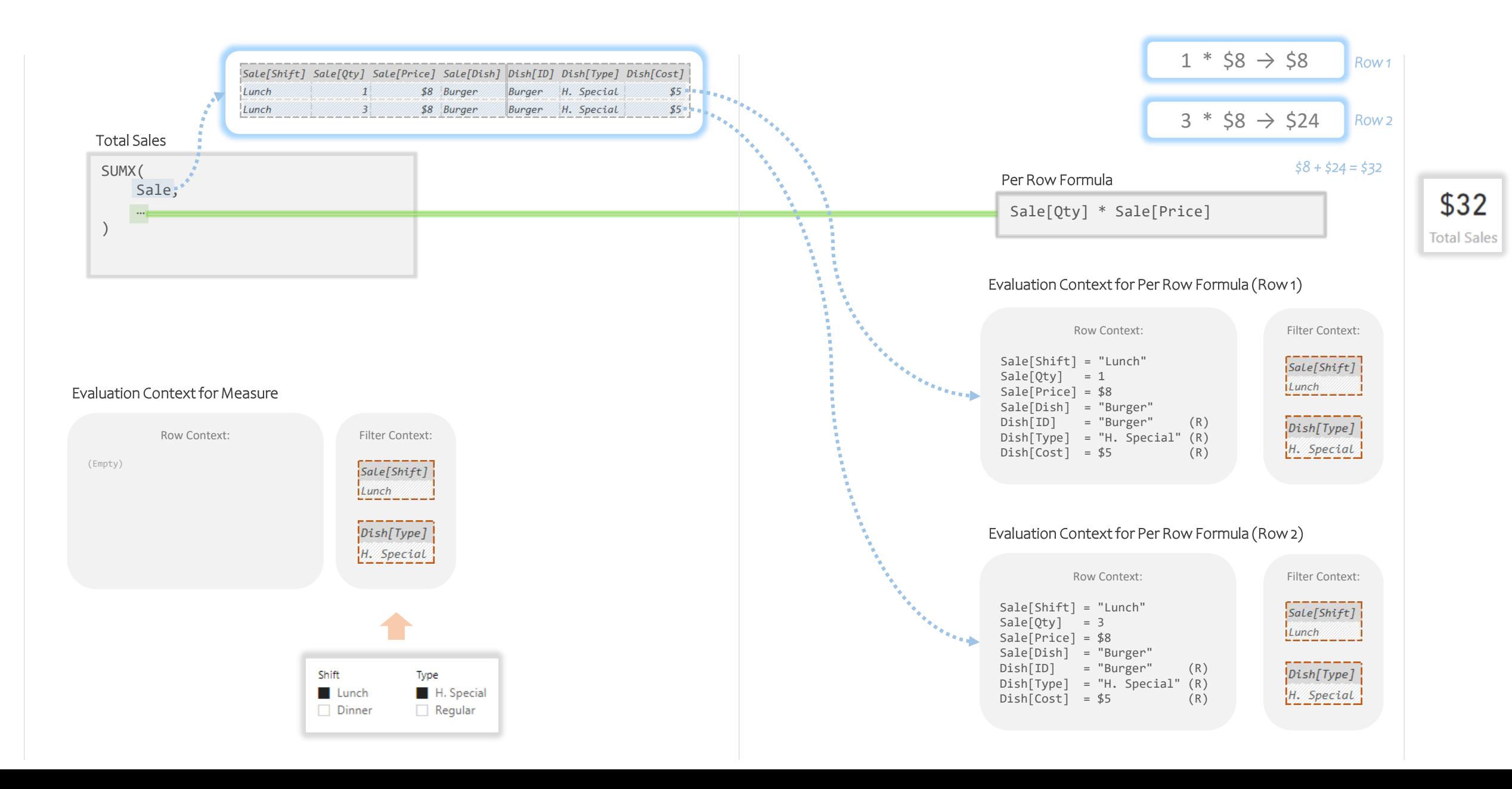

Just One More Example (If There's Time)

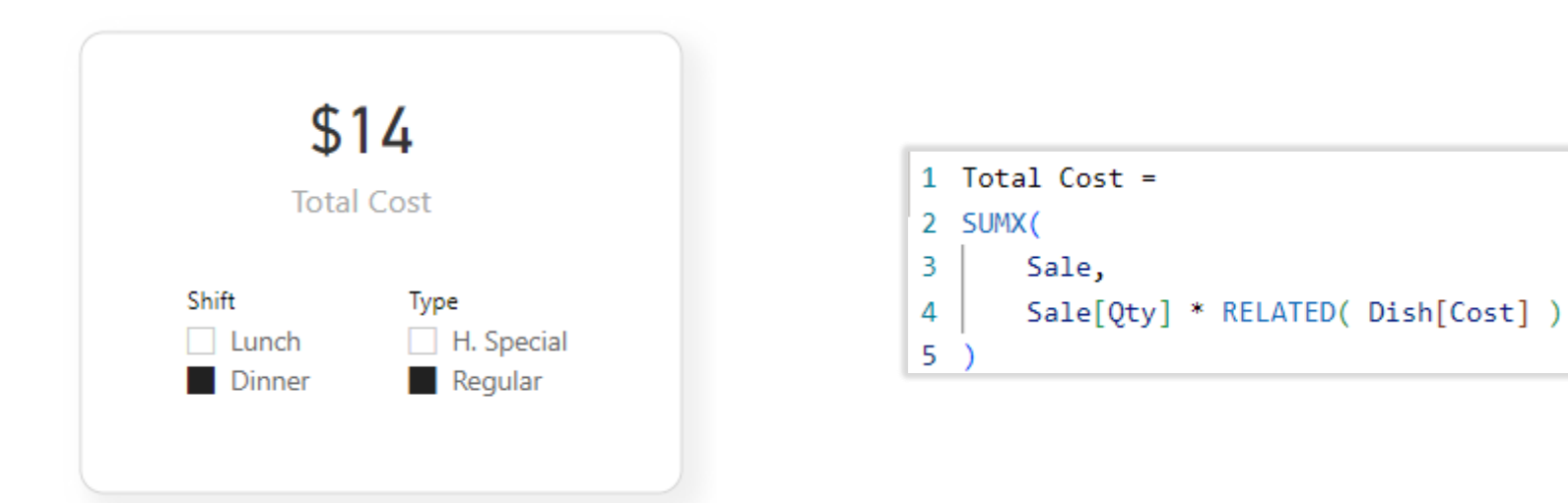

#### Total Cost

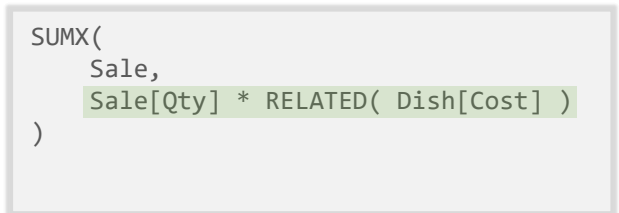

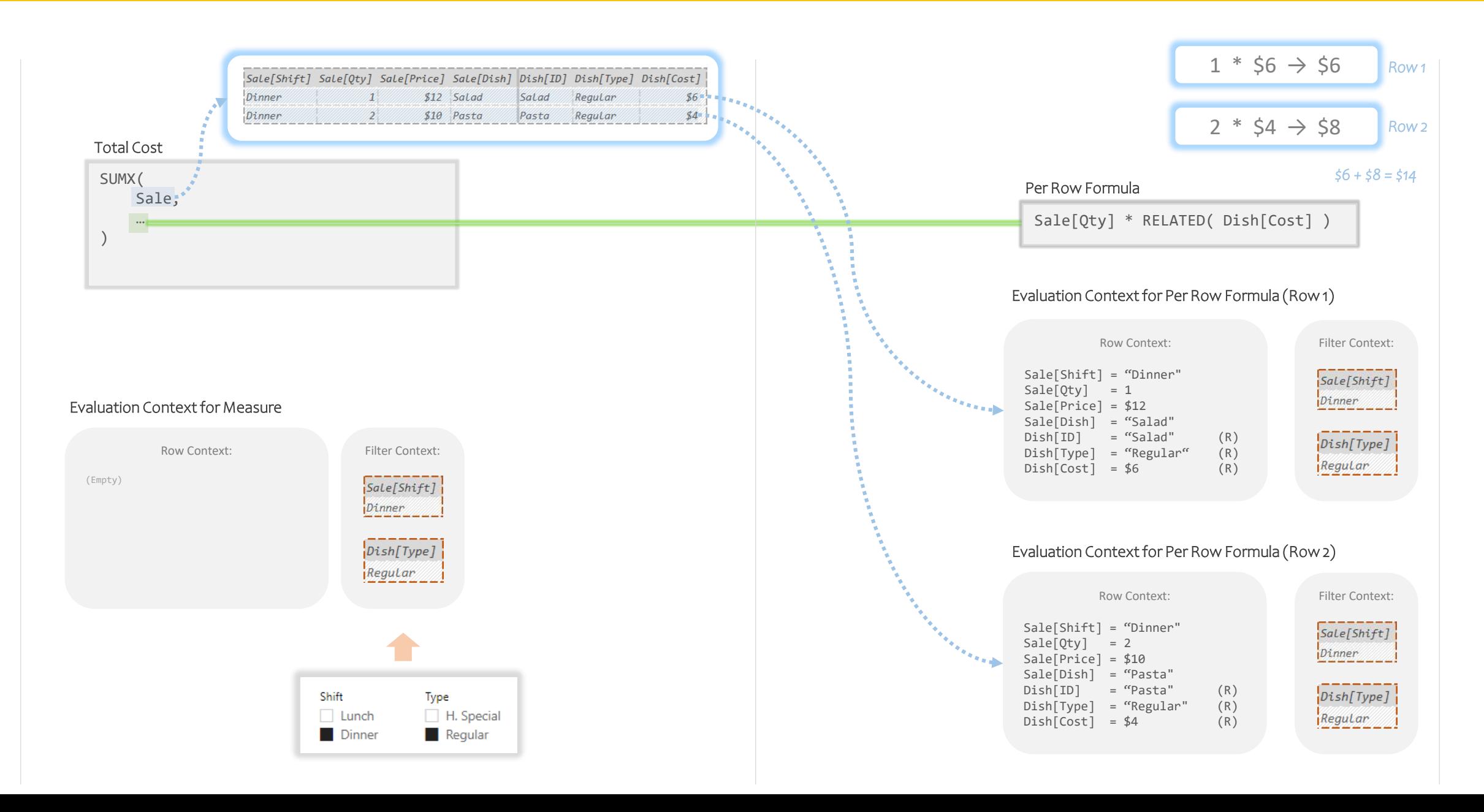

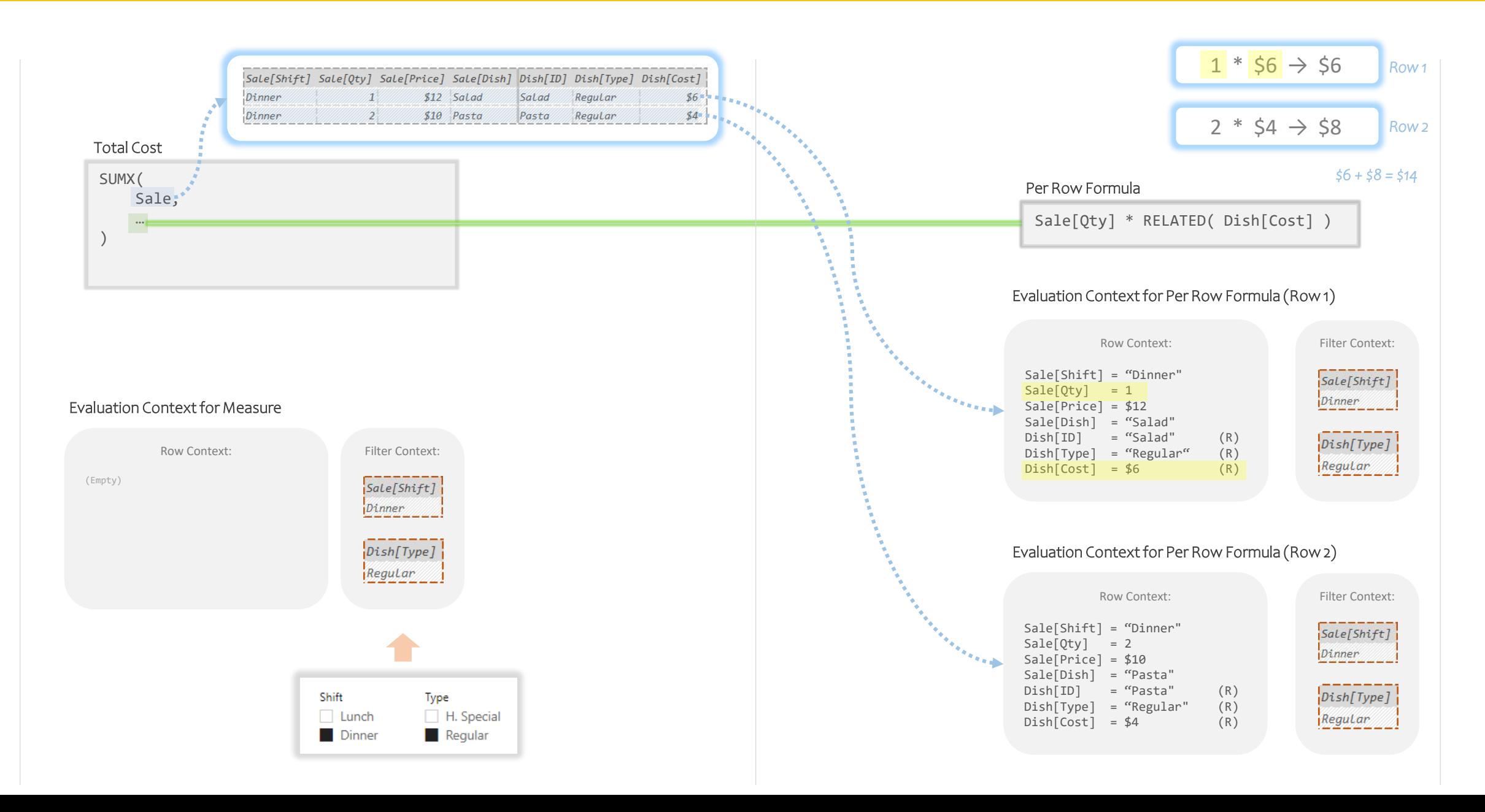

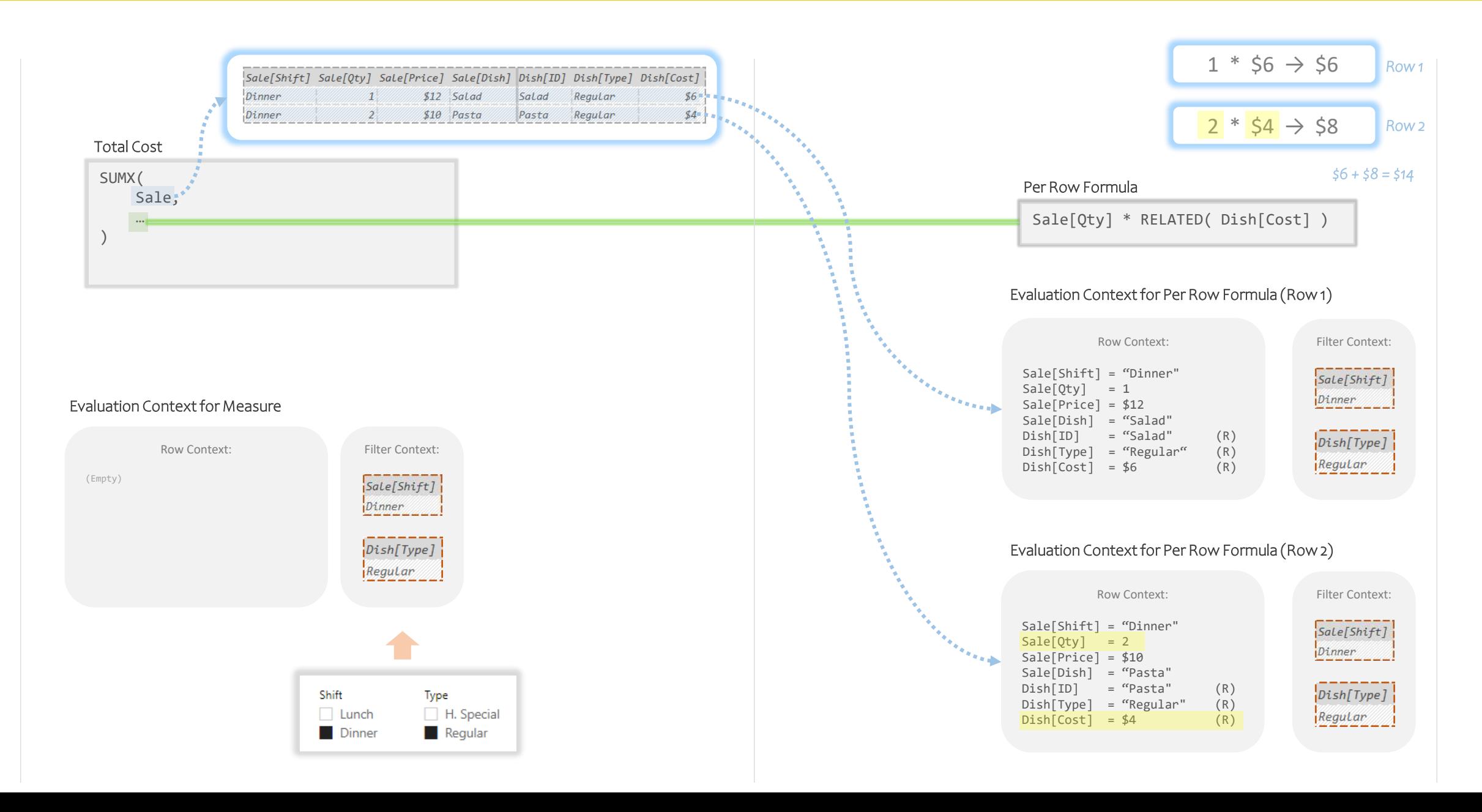

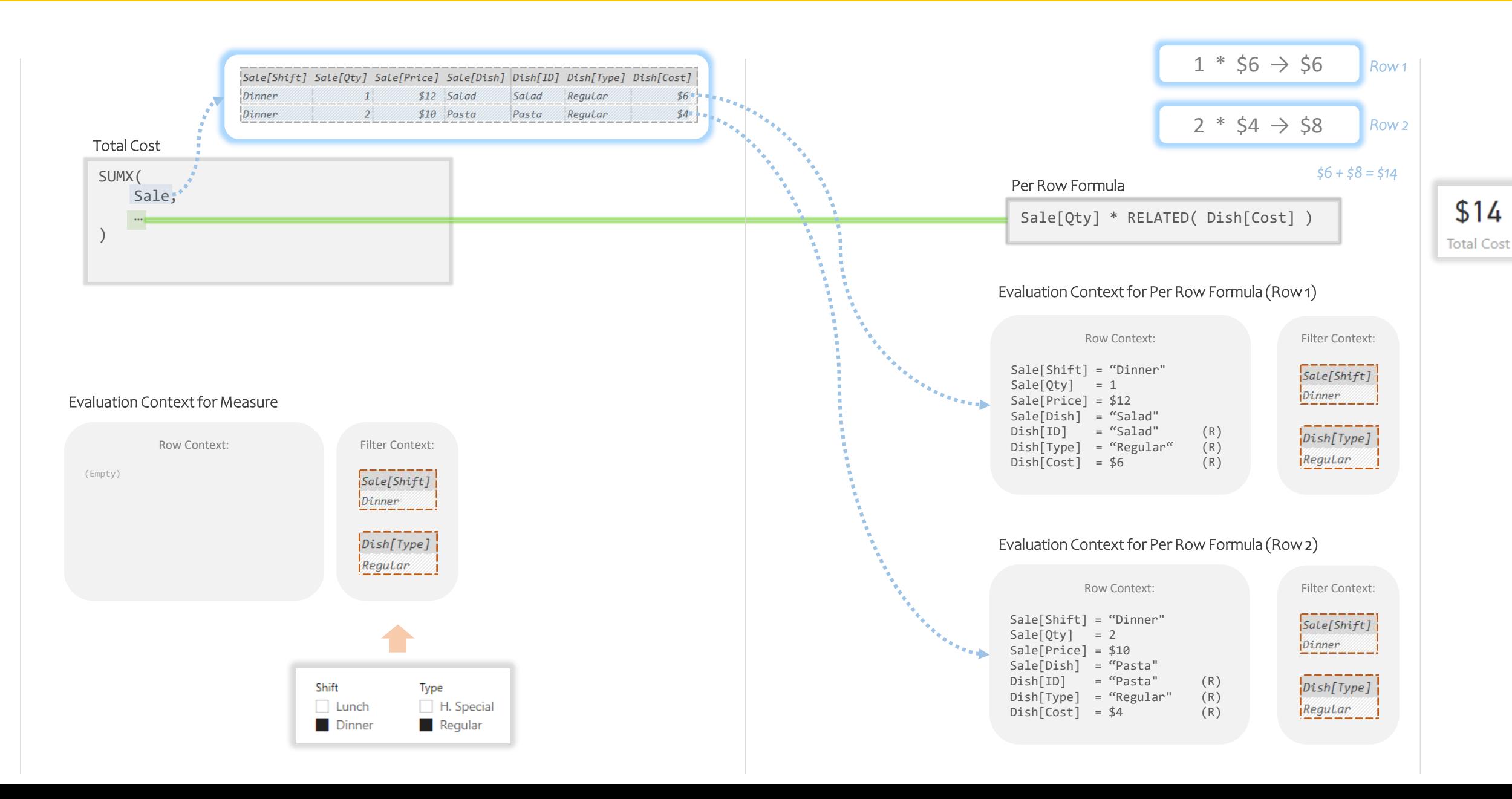

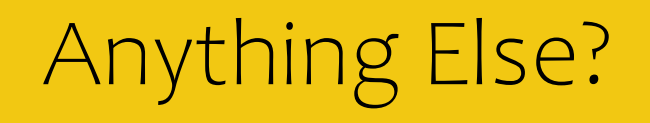

Is there anything else to know about Evaluation Context?

Sure! But not in this presentation, we've already covered plenty.

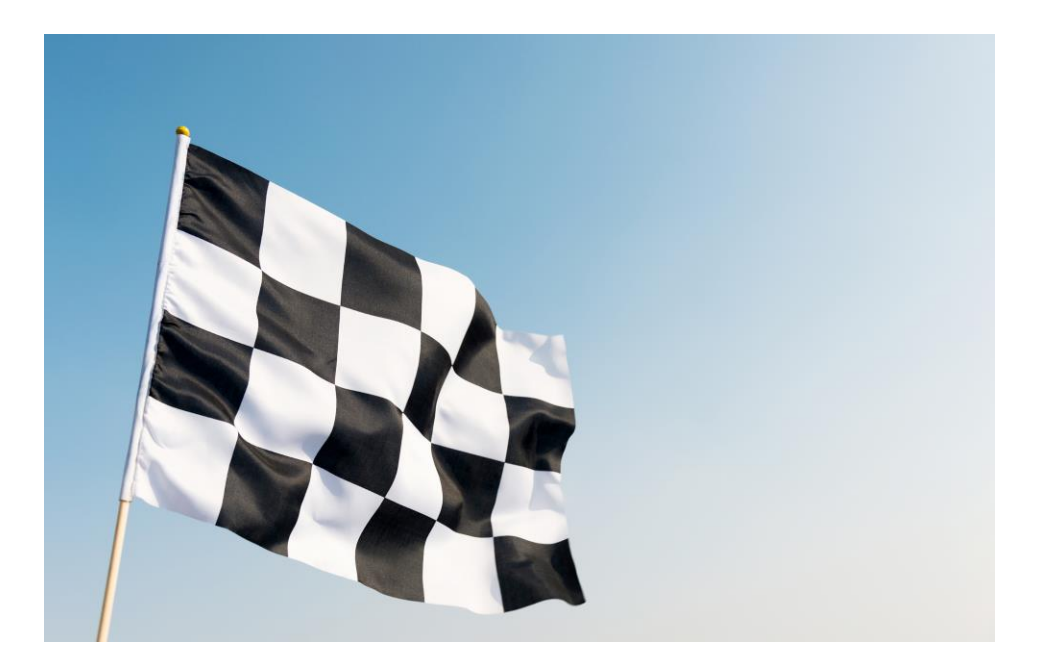

That's it for the basics. One last "Take Away" slide…

### Take Aways: Evaluation Context

Every Sub-Formula runs with at least one **Evaluation Context** in place. These are pairs of lists that holds useful information for the sub-formula.

CALCULATE makes changes to the **Filter Context**; this affects things like table references, which need to know which filters to apply.

Iterators create multiple Evaluation Contexts, each with the values of one row added to the **Row Context**. This is where the Per Row Formula goes to look each row's values to use like basic number/text/etc.

#### Evaluation Context Row Context: Filter Context: Sale[Shift] Sale[Shift] = "Lunch"  $Sale[0tv] = 1$ Lunch Sale[Price] = \$8 Sale[Dish] = "Burger"  $Dish[ID] = "Burger"$  (R)  $|Dist[Type]$ Dish[Type] = "H. Special" (R) H. Special  $DistCost1 = $5$  (R) **"List of values in the current row" "List of current filters"**

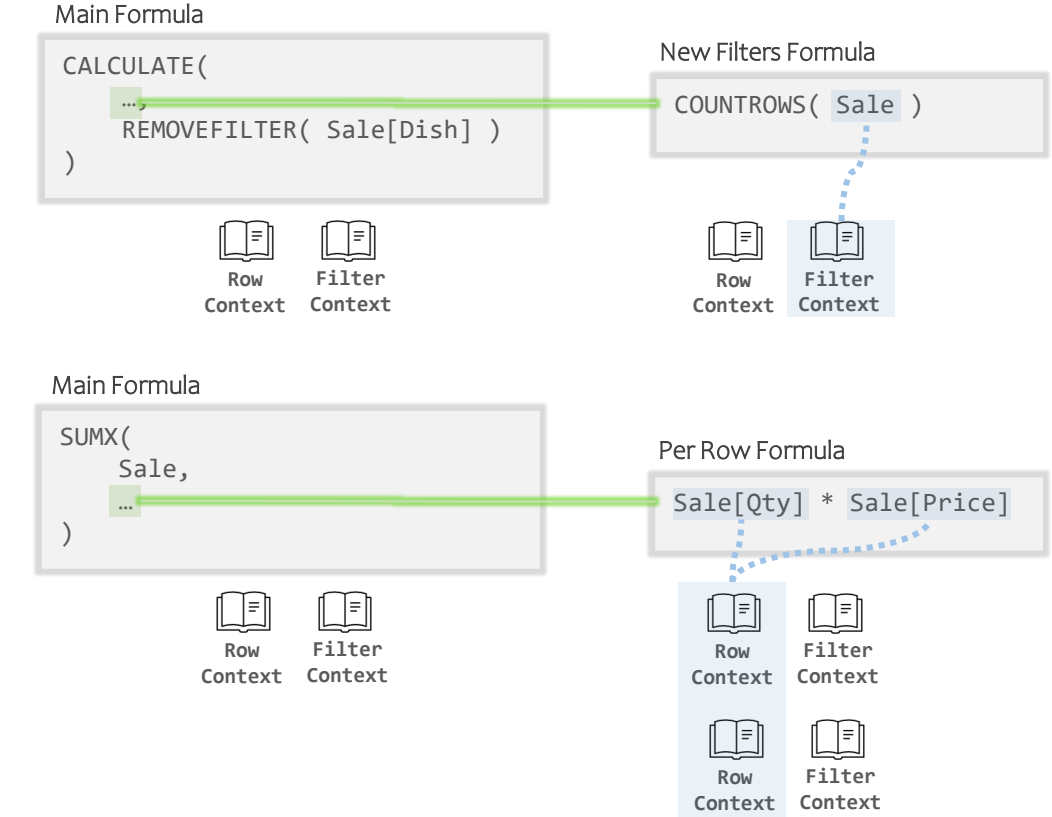

And that's it. Thanks for joining me!

*You Just Finished Watching:*

### **DAX Physics 101: Demystifying DAX Evaluation Context**

*Any Questions?*

*To learn more please visit:* **briangrantbi.blog**

*(Start from the beginning, posts are sequential)*

**Featuring: Mr. Brian Grant Sr. Analytics Consultant Skypoint**

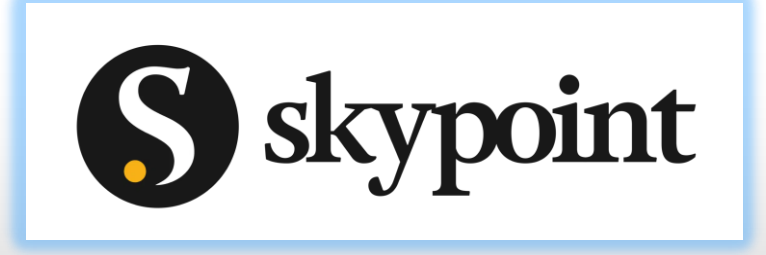

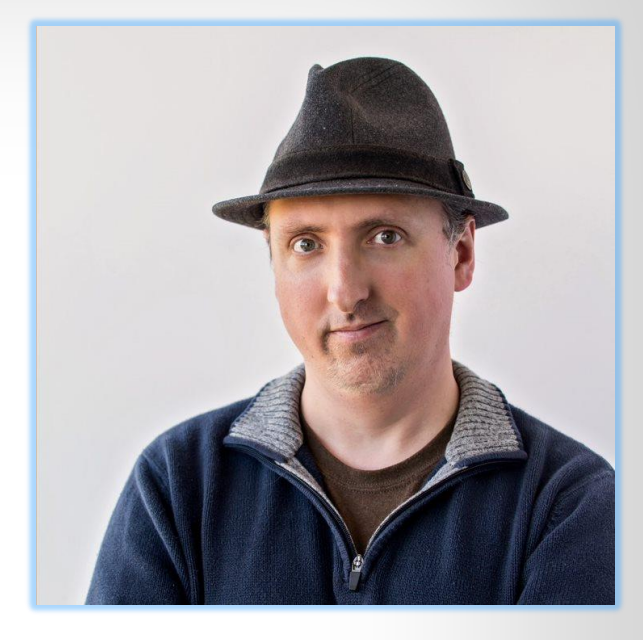

# **Coming Attractions!**

**(If we somehow have time for them)**
## **Context Transition**

**CALCULATE in disguise** 

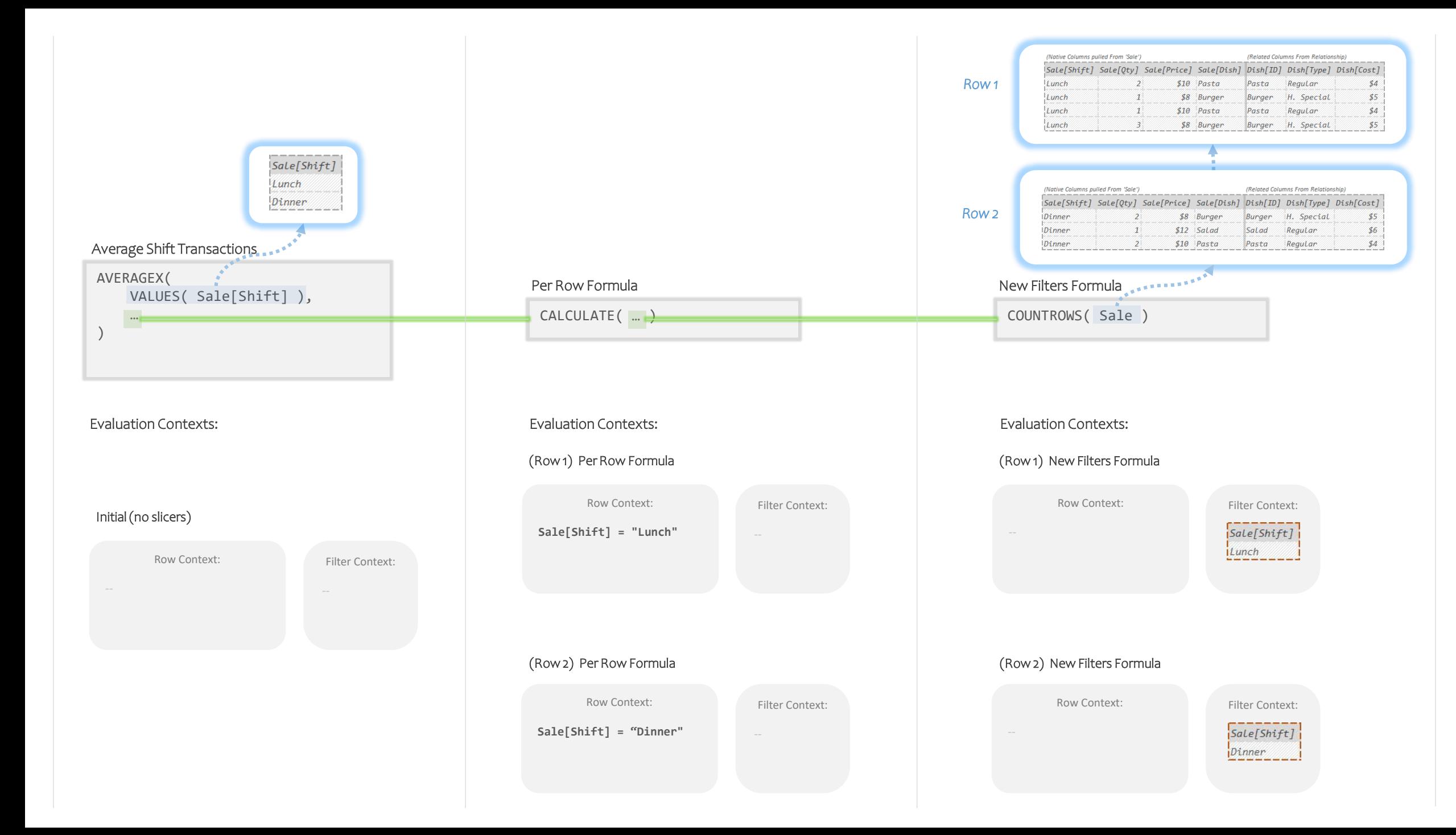

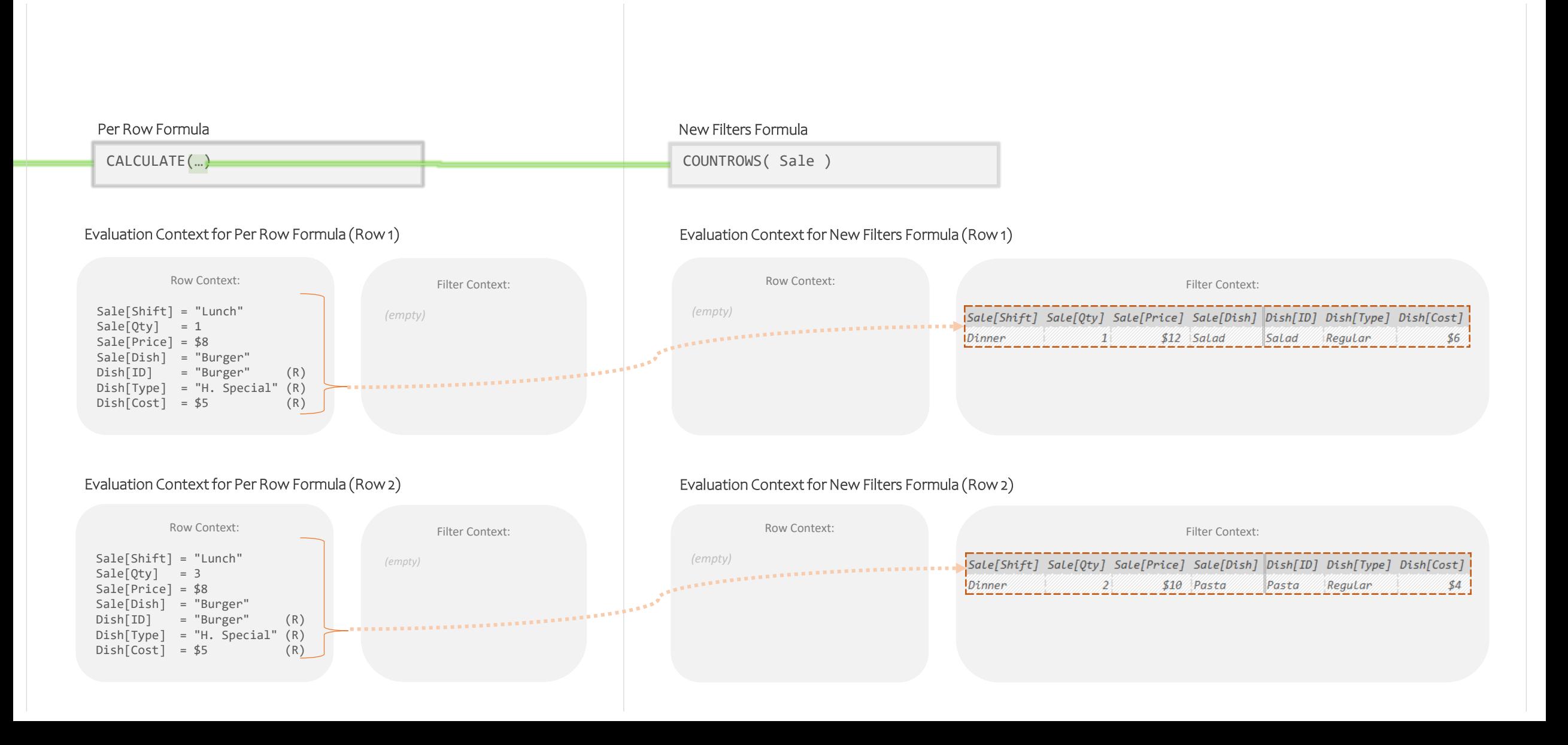

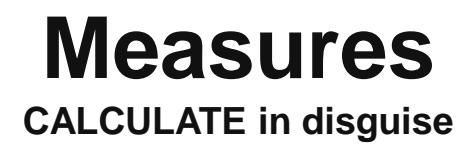

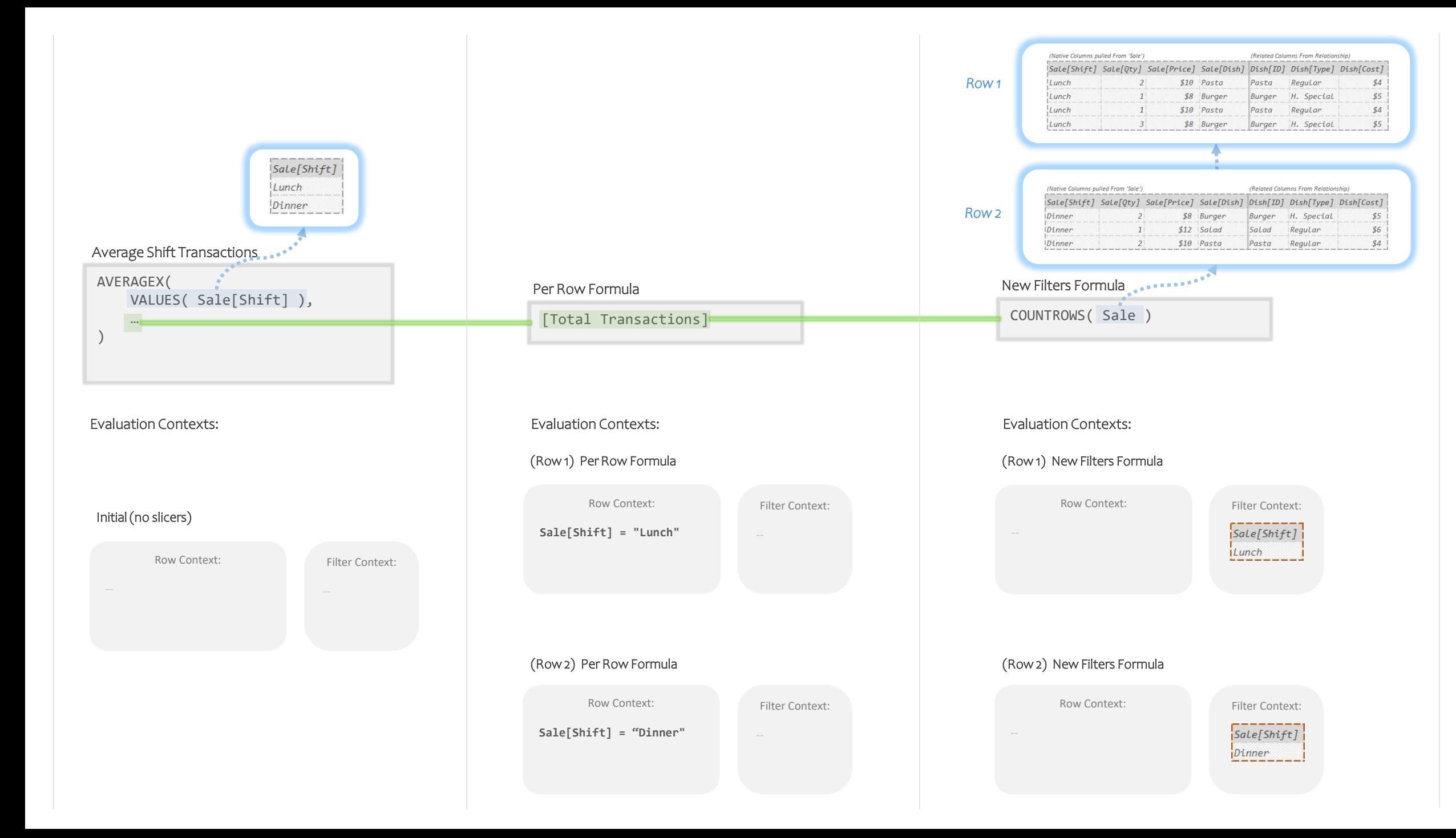

# **Decomposing a Summary Query**

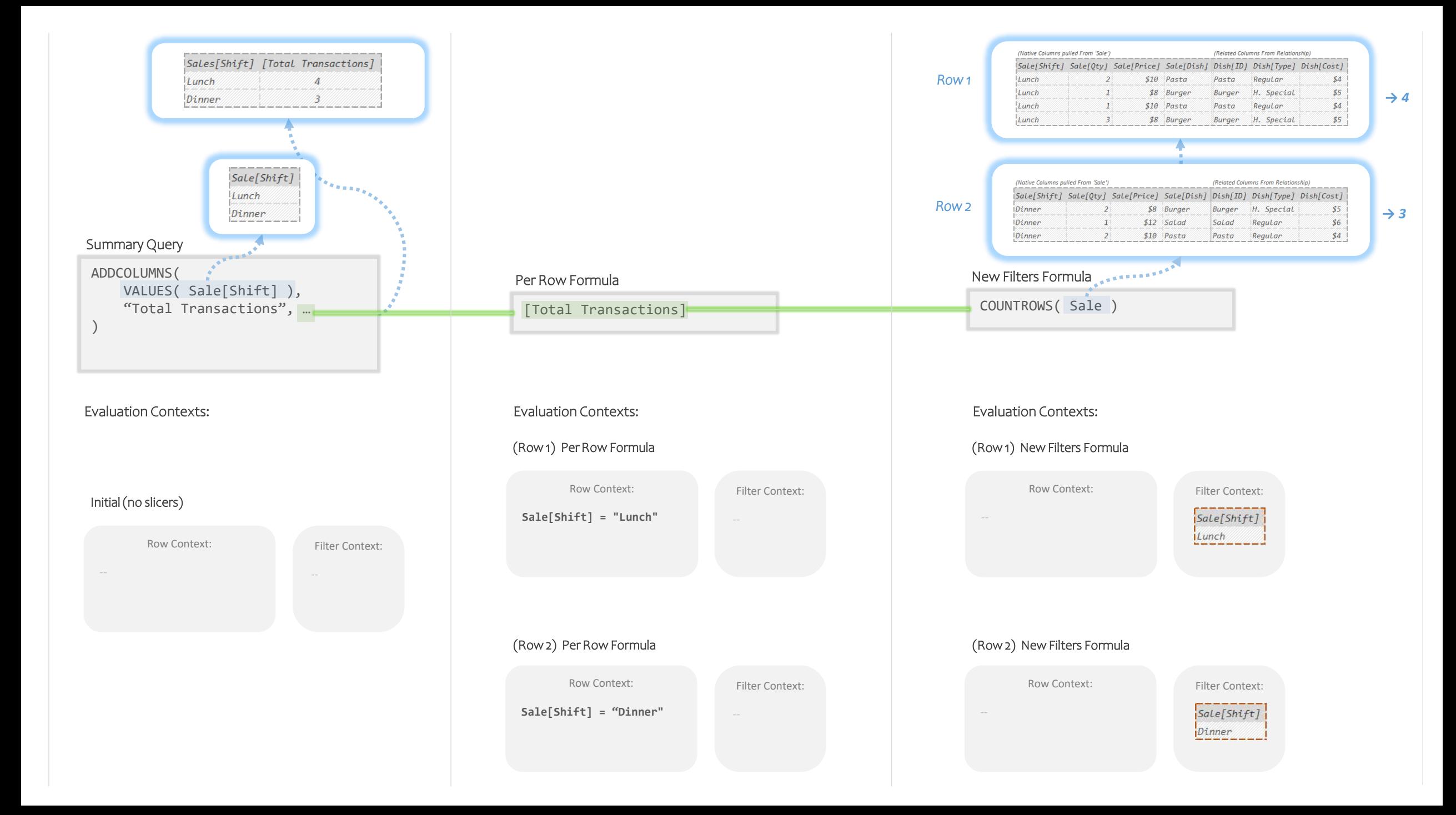

## **The Hidden Contexts of DAX**

#### Evaluation Context

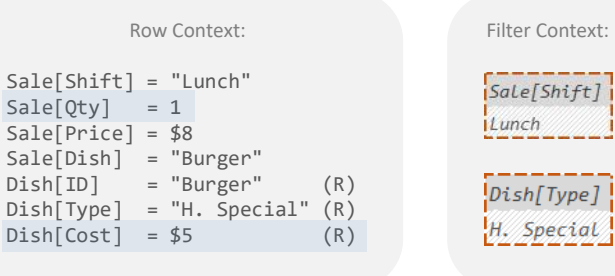

### **Relationship Context:**

List of Active Relationships (used in "Super Lookup"/"Table Expansion")

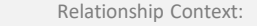

```
● Sale[Dish] to Dish[ID] (1-M, B.D.)
```
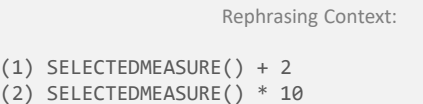

### **Rephrasing Context:**

How should the New Filters Formula be rewritten (rephrased) before running. Populated by Calculation Items.